## *Packet radio - 4*

Jak jsem v minulém díle slíbil, budeme se dnes podrobněji zabývat nódem a příkazy k jeho ovládání. Minule jsem Vám stručně ukázal základní příkazy a jejich význam, nyní si povíme něco víc o jejich praktickém využití.

Poměrně často vyvolává problémy účelné a efektivní používání příkazu CONNECT - C <značka> či C <značka> <port>. Jak jsem se již zmínil, tímto příkazem se můžeme pøipojit na jakýkoliv prvek v PR síti, a• se už jedná o uživatele nebo o další nód, BBS, DXCLUSTER nebo GATEWAY. Stále se však přesvědčuji, že uživatelé nechápou použití tohoto příkazu nebo ho špatně aplikují.

Pro další výklad si vysvětlíme některé pojmy a zaèneme u pojmu PORT. Už víte, že nódy mají mezi sebou utvořené linky, dále mají také uživatelské vstupy. Na každém nódu jsou porty, každý port představuje buď jednu linku èi jeden uživatelský vstup. Zadáme-li tedy příkaz pro spojení na DANÉM portu, voláme stanici na DANÉ lince či useru. Vypadá to asi až příliš moc složitě, na konci si vše budeme demonstrovat na příkladu.

Dalším pojmem je AUTOROUTER, který se pojí s pojmem DIGISTABULKA. O co se jedná? Představme si dva nódy, které mají mezi sebou linku. Tato linka je spojuje a umožňuje uživatelům jednoho nódu přistupovat na druhý a naopak. To je ale jen jedna její funkce. Nódy si kromě toho posílají po lince digistabulky údaje o dostupných nódech v síti a o časech, které jsou potřebné k navázání spojení s nimi (uvádějí se ve stovkách milisekund). Tyto digistabulky neustále putují mezi nódy a nepřetržitě se obnovují. Máme-li tedy dva nódy OK0XYZ a OK0ZZZ spojeny linkou, budou mezi těmito nódy putovat digistabulky, které budou zahrnovat OK0XYZ a OK0ZZZ (velmi zjednodušeně řečeno). A od digistabulek se dostáváme k pojmu autorouter. Autorouter je součástí softwaru nódu, vede přehled o digistabulkách a poslouchá žádosti uživatelù. Pošle-li někdo nódu příkaz C OK0XYZ (upozorňuji na fakt, že zde není parametr <port>), autorouter se podívá do digistabulek a nalezne-li tam záznam OK0XYZ, pak vás automaticky spojí.

Na autorouter se váže také použití příkazu D OK0XYZ >. Ten Vám vypíše přesnou cestu, kterou paketovou sítí projdete, než dosáhnete cíle OK0XYZ (pokud je momentálně vzhledem ke stavu sítě dostupný). Pozor, pokud pošlete nódu příkaz D bez parametru (bez označení "cíle"), dostanete postupně seznam všech nódů, na které zná váš nód cestu; ten mùže být i velmi rozsáhlý a jeho odeslání mùže omezit prostupnost useru pro další uživatele.

Vra•me se teď k příkazu connect. Příkaz C <značka> má ZCELA stejný význam jako příkaz C <značka> <port>, jen je zadán bez parametru <port>. Víme již, že když se chceme spojit příkazem C <značka> bez parametru portu, necháváme veškerou práci na autorouteru. Jenže pozor: autorouter je schopen vyhledat koncovou stanici pouze tehdy, je-li obsažena v digistabulkách. A tam jsou jen prvky PR sítě - nikoliv uživatelé. Jak je možné, že Vám to funguje i pro připojení na Vašeho kamaráda - uživatele? Nód totiž používá pro monitorování provozu ještě další zdroj informací, tzv. MH list, seznam naposledy slyšených stanic (v MH listu je vždy zanesena značka, číslo portu a čas, kdy byla stanice slyšena naposledy). V uvedeném případu se uplatní tabulka priorit volání nódu PC Flexnet: 1. Spojení s číslem portu

2. Autorouter

3. MH list. Co to znamená? Dáme-li příkaz "C OK1CNN 5", volá nód stanici OK1CNN na portu číslo 5. Tak donutíme nód, aby volal danou stanici na daném portu. Funguje to, protože spojení s číslem portu má vyšší prioritu než ostatní postupy a nód proto autorouter ani nepoužije. Dáme-li příkaz "C OK1CNN", pak nód neprovede krok s prioritou 1 a přistoupí k bodu 2, tedy podívá se nejprve do autorouteru. Tam odpovídající záznam nenajde, protože autorouter využívající digis zná jen záznamy o prvcích PR sítě, mezi kterými OK1CNN není. Nód tedy podle priority pokračuje krokem 3 a prohledá MH list. Tam nód záznam najde. Řekne si: Naposledy jsem slyšel stanici OK1CNN na portu 1 před 5 hodinami, budu jí tedy volat na portu číslo 1. A stanici OK1CNN začne na portu číslo 1 volat. Je to přesně to samé, jako kdybychom dali příkaz "C OK1CNN 1", jen s tím rozdílem, že

nód musel projít cestou vyhledávání a zkoumání. Protože máte asi trochu zamotanou hlavu, budeme si vše demonstrovat na příkladu. Jako značku nódu budu používat OK0NCC, jako svou znaèku OK1CNN a jako značku kamaráda, kterého volám, např. OK1IMJ. Pro připojení na nód zadám příkaz "C OK0NCC".

Je-li vše v pořádku, dostanu od nódu odpověď (tzv. connect text)

\*\*\* CONNECTED to OK0NCC

PC/FlexNet V3.3g Cukrak \* loc. JN79EW \* 430 m.n.m. Sponzor: HCS komunikacni systemy, Na Sabatce 4, Praha 4

Users 1k2: 144.8875 Mc/s AFSK - NBFM, 433.725 Mc/s AFSK

4k8: 438.225 -7.6 Mc/s FSK 9k6: 438.375 -7.6 Mc/s G3RUH

(M)istni BBS OK0PCC, OK0NCC-8 bez forwardu, vice (I)nfo

=Se svymi 99% pokryti ma OK0NCC nejlepsi signal= =SIROKO - - - - - - - - - - - - - - - - - - - - - - - DALEKO=

Po připojení k nódu si příkazem "L" vypíšu seznam jeho linek a userù a nód mi pošle následující:

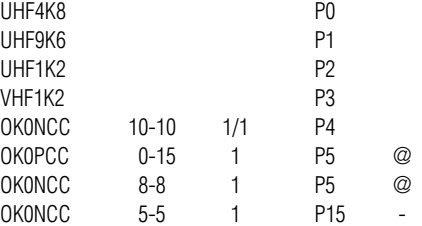

Z tohoto výpisu je krásně vidět, že například user UHF9K6 je port 1, user VHF1K2 je pak port 3.

Teď zkusíme funkci autorouteru. Pokusíme se zjistit dostupnou cestu na nód OK0ND - Ještědka. To provedeme příkazem "D OK0ND >".

Odpověď bude

\*\*\* OK0ND (0-9) T=19

\*\*\* route: OK0NCC (1) OK0NCC-10 OK0ND =>

\*\*\* route: OK0NCC OK0NCC-10 (18) OK0ND

Z tohoto výpisu je vidět že čas potřebný k vytvoření spojení na nód OK0ND z OK0NCC je 19 stovek milisekund, tedy 1900 ms, což je 1,9 sekundy. Z výpisu je dále vidět, kudy se na OK0ND dostáváme: Z OK0NCC jdeme do OK0NCC-10 a z OK0NCC-10 pøímo do OK0ND - z OK0NCC-10 je na OK0ND přímá linka.

Zkusíme se přesvědčit o tom, že uživatelé PR sítě v digistabulkách nejsou; dáme příkaz "D OK1CNN" a odpověď bude

\*\*\* no route to OK1CNN.

Nód mi právě vynadal, protože cestu k nódu OK1CNN nezná (přestože jsem na OK0NCC připojen - je třeba si uvědomit že nejsem nód, ale UŽIVATEL).

Dále se budu chtít připojit na svého kamaráda Tomáše, OK1IMJ. Pokud bych dal příkaz "C OK1IMJ", nód by ho volal na tom portu, kde ho slyšel naposled. Podívejme se tedy nejprve, kde a kdy slyšel nód Tomáše, a to tak, že odešleme příkaz "MH" . Reakce nódu bude

1h,24m P0 OK1IMJ-15 1h,25m P0 OK1AEU-15 1h,25m P0 OK1IMJ-14

Z výpisu vidíme, že nód Tomáše slyšel naposled před 1 hodinou a 24 minutami na portu èíslo 0 - podle výpisu, který jsme si předtím příkazem "L" vytvořili, to odpovídá useru UHF4K8. Zkusme tedy Tomáše zavolat, přestože víme, že na nódu připojen není. Zavoláme-li ho příkazem "C OK1IMJ" (bez udání portu), víme, že nód ho bude automaticky volat na portu 0 - useru UHF4K8. Dostaneme odpověď

link setup...

a po chvíli ještě

\*\*\* can´t route

Vidíme, že nód zaèal Tomáše volat, což nám oznámil textem link setup… Volal a volal a volal a po deseti neúspěšných pokusech nám oznámil, že se nemůže dovolat (can´t route). Z toho mùžeme už jen usoudit, že Tomáš má vypnutý počítač.

Tak to je pro dnešní díl opět vše. Těším se na brzkou shledanou.

*Vašek Henzl, OK1CNN, ok1cnn@volny.cz*

## *Soukromá inzerce*

Koupím do vlastní sbírky RX, TX a jiná spojovací zařízení. Dále díly, elky, knoflíky, převody, měřidla z těchto zařízení. Vše z období 1930 - 1955 od Wehrmachtu, US Army, britské armády, ruské a jiné. Letecké pøístroje, sluchátka, servo motory, měniče, přenosné centrály, atd. Například všechny Torny, WR, SK10, SL, FUG, KWE, LWE, Jalta, E 52-4, Saram, Schwabenland, RaS, Korfu, 5WSa - 1KWSa, Halicratters, RCA, Paris rhone ale i jiné. Vše bude sloužit pro založení muzea. Předem děkuji i za upozornění. OK2SZL, Svatopluk Předínský, Štípa 267, Zlín 12, 763 14, tel. (067) 7914018 neilépe večer.

Prodám elektronky pro PA-GU43b - nové s rodným listem (po 1300 Kè), patice pro GU81-(100 Kè), vakuové ladicí kondenzátory 1K5/25kV (500 Kè), 50pF/10KV (300 Kè), Ctrimry JOHANSON zlacenné Q-5000 (po 50 Kè), nová GU69 - pøímá náhrada za GU74 (800 Kè), sada krystalù pro R-250 (300 Kè), nové RE025XA s paticí - keram. komínem (200, 250 Kè). Tel. 0607 727668.

Koupím: GU50 a sokly, přepínač a C z pí-čl. RM31, pí-čl. RM31. Z. Puchinger, OK2HBR, tel. 068/5314894.

Prodám na PA-DL9AH elektrolytické kondenzátory TESLA typ TE-927 680M/160V po 25 Kè,-. Tel. 0607 727668.

Prodám vojenský trojboký výsuvný stožár s mechanickým rotátorem, složený 5,5 m, vysunutý 15 m, váha 150- 200 kg, cena 9500 Kè. Tel. 02/67712309.

Prodám čítač FLIOT 30/300 MHz - 900 - Kč, osciloskop CT94 - 1700.- Kè, milivoltmetr BM 579 - nový, 1700.- Kè, měřič PSV II - 350 - Kč. GP anténu 144 MHz - 300 - Kč. Tel.: 02/4140 4178 nebo e-mail: 704nu@quick.cz.

Prodám antény: Y23RD na 144 MHz, 6 el, délka 2,5 m; PA0MS na 144 MHz,10 el, 5 m; DL6WU na 432 MHz,19 el, 4 m; G3JVL na 1,3 GHz, 27 el, 2,5 m; elektronky RD 300S - 3ks, RE 400F - 1ks, RE 1000F - 2ks a SRS 457 - 2ks. Tel 067-45110 večer nebo jaroslavdufka@seznam.cz.

Koupím českou servisní dokumentaci k osciloskopu S1-94. 0777 93 09 49.

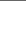

# *Provoz*

### *KV a VKV aktivita z Lucemburska na druhý pokus*

Již po mnoho let několikrát ročně při hlavních VKV závodech zdoláváme za účasti několika členů radioklubu OK1ORA vrchol kóty Loučná v Krušných horách v JO60TP. Zhruba před rokem jsme se společně s Vaškem OK1VVT pozastavili nad nápadem vyzkoušet si účast v závodě z jiného místa, ještě lépe z jiného koutu Evropy, relativně dostupného pro spojení do OK/OM a pro poslech toho množství OK stanic, se kterými z kóty Loučná v každém závodě pracujeme. Při výběru vhodného QTH jsme uvažovali i o možnosti spojení do oblasti F, G a PA, která jsou za běžných podmínek šíření z Krušných hor velice výjimečná a brali jsme v úvahu také účast stanic v závodě z uvažovaného místa **na UHF pásmech.**

Společnými silami při mapování terénu v uvažované oblasti a pomocí internetu jsme měli během krátké doby vybráno několik stanoviš• která by přicházela v úvahu. I z hlediska nepříliš velké aktivity amatérů na VKV jsme se rozhodli pro Lucembursko.

Myšlenka radioamatérské aktivity a účasti v některém VKV závodě z LX následně zaujala i další členy radioklubu - Luďka OK1UKO, Petra OK1DPQ, Luďka OK1TDX, Honzu OK1DPU a Míru OK1NG. Velkou inspirací nám byla podobná akce organizovaná kolektivem OL5T v roce 1995. Požádal jsem Honzu OK1QM, úèastníka této akce, o informace a zkušenosti, které mi ochotně předal při osobním setkání.

Termín účasti v závodě z LX byl stanoven v prvním kole příprav na Den rekordů v září 2000. Po květnovém II. Subregionálním závodě jsme tomuto termínu podřídili přípravu techniky, vyřízení koncese pro klubovou stanici a zajištění ubytování. Očekávaný výjezd do LX v plánovaném termínu nakonec pár dní před odjezdem ztroskotal. Mimo uzemí OK bohužel neplatí obdobný systém

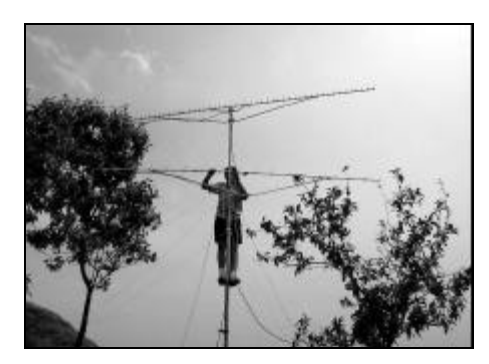

přidělování kót pro účast v závodech na VKV a s tímto rizikem je třeba při podobných akcích počítat. Stalo se, že s uvažovaným QTH v LX měl pro uvedený termín stejný záměr kolektiv ON radioamatérů a nezbývalo, než celou akci odvolat, protože na vyjasnění či případnou domluvu společné účasti v závodě zbývalo velmi málo času. Den rekordů 2000 se tedy pro nás odehrál z osvědčené kóty v Krušných Horách. Tradičně nám přálo do závodu velmi typické "krušné", již podzimní počasí, ale pobyt na kótě jsme přežili relativně blízko od našich domovů a po skončení závodu, s počtem 643 QSO z JO60TP, z nás opadlo zklamání z nezdaru plánované zahranièní akce.

Myšlenka účasti v závodě z LX nás však provázela i nadále a tak jsme si řekli, že se ji pokusíme připravit v následujícím roce. Pro větší pravděpodobnost lepšího počasí jsme tentokrát zvolili termín v době PD 2001. Po II. Subregioálním závodě isme - opět s předstihem - vše podřídili přípravě. Přestože jsme v průběžném pořadí před PD figurovali v celkovém hodnocení MČR na VKV na 7. místě, neodradila nás ani skutečnost bodové ztráty za neúčast v PD 2001 z území OK.

Při přípravě nám velmi pomohl náš kamarád Theo PA1TK, který nám poskytl díky svým znalostem o oblasti LX mnoho informací ohledně výběru vhodného QTH. Děkujeme též Jackovi LX1JX, který nám sehnal potřebné kontakty pro korespondenci. Písemná žádost o koncesi pro kolektivní značku na příslušný telekomunikační úřad v LX byla vyřízena obratem. Termín odjezdu jsme zvolili s ohledem na probíhající svátky na čtvrtek 5. 7. 2001. Předpokládali jsme příjezd do LX ve večerních hodinách a do vlastního závodu tak zbývalo relativně dost času na vybudování pracoviš• na vysílání. V porovnání s přípravou v loňském roce jsme uvažovali i s provozem v pásmu 432 MHz, 1296 MHz a jako doplňkovou aktivitu i provoz na KV a 50 MHz. Tak jak se jednotlivé věci kupily, začali jsme mít obavy, že vlastní přepravu materiálu pořídíme přinejmenším nákladním vozem. Týden před odjezdem jsme provedli zkoušku nakládky a vykládky materiálu; vše dopadlo dobře a odpovídalo našemu původnímu záměru použít pro přepravu dvě osobní auta a vozík s užitečnou hmotností do 450kg.

Jako zařízení pro pracoviště v pásmo 2 m jsme vezli TS-790E + MGF1302 + PA 2x GI7BT, to všechno ve spojení s 17el. Msqr anténou s výsuvným stožárem 15 m. Pro pracoviště v pásmu 70 cm opět TS790E + MGF1302 + PA DAIWA LA4130 ve spojení s 23 el. yagi TONNA F9FT. Pásmo 23 cm bylo spoleèné s pásmem 70 cm a taktéž i budiè se signálem do 55 el. yagi TONNA F9FT, vše opět na výsuvném stožáru cca 15 m nad zemí. KV pracoviště bylo vybaveno FT-847, která zároveň sloužila jako náhradní zařízení pro 2 m a 70 cm; jako anténa byl s vynikajícími výsledky použit vertikál 10 m spolu s MFJ přizpůsobovacím anténním tunerem. Na jednom ze stožárů bylo zavěšené invertované V pro pásmo 80 m. V pásmu 50 MHz jsme měli IC706 s 3 el. Yagi, upravenou z TV pro I. pásmu. Do anténní farmy byla zapletena ještě 4 el. yagi KRC pro provoz PR. Napájení veškeré techniky bylo zabezpečeno během celého pobytu generátorem 3,5 kVA, který jsme z OK vezli také sebou.

Vlastní přeprava do LX proběhla bez nejmenších problémù. Byl svátek a na celnici nebylo mnoho kamiónù, německé dálnice byly až na malé výjimky průjezdné. Cílem cesty bylo městečko Heinerscheid v JO30BB v severovýchodní èásti LX. Na místo jsme dorazili ve večerních hodinách, pracoviště jsme za krásného letního poèasí budovali v pátek. Vymezený prostor pro stavbu antén se během dne doslova zapletl do množství kotevních lan s anténními systémy a kolem poledne jsme s velkou nedočkavostí začali testovat jako první pásmo 2 m. Jedinou stanicí, která nás na pásmu sílou signálu zaujala, byla k našemu překvapení OK1MHW z JN79VS. Na vzdálenost 692 km byl její signál extrémně silný a kupodivu snad i ze zadku antény, jelikož několik minut pracovala výhradně se stanicemi z oblasti OK2/OM. Vašek OK1VVT se pokoušel několikrát se dovolat se základním TCVR, ale marně. Zároveň jsme slyšeli, jak ji

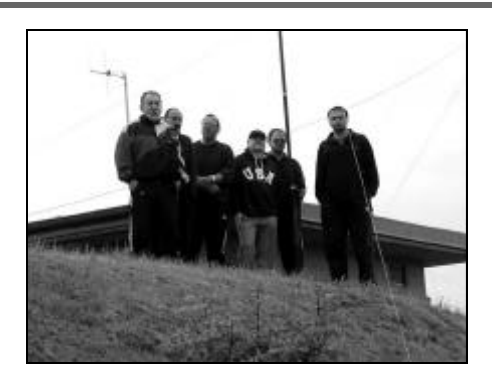

volá množství stanic ON, PA z našeho blízkého okolí, stejně jako my bez úspěchu. Po několika minutách poslechu se Vašek OK1VVT přeladil o pár kHz výše na předem domluvený kmitočet 144,270 a ihned začal pileup DL, ON a PA stanic, které podle očekávání potvrdily sílu signálu. Po chvíli začaly volat na vzdálenost přes 500 km i OK stanice a signály i z domácích QTH byly velmi slušné. Vše svědčilo o tom, že tropo podmínky na východ jsou opravdu skvělé. Pracoviště pro 2 m se za poměrně svižného provozu opouštělo těžko, ale zbývalo zprovoznit a odzkoušet další pracoviště pro 70/23 cm.

Vše bylo připravené v odpoledních hodinách a i zde začaly testy. U pracoviště pro 70 cm, které nebylo možné postavit dál než deset metrù, se ale bohužel ukázal problém rušení z pásma 2 m. Když se anténa M2 otočila směrem na jihozápad, byly obě antény od sebe méně než dva metry; jiné umístění nebylo možné vzhledem k soukromému vlastnictví pozemkù. I když byl koncový stupeň pro 2 m vybaven pětinásobnou dolní propustí. bylo rušení v pásmu 70 cm chvílemi S9 a tak jsme se smířili s tím, že na 70 cm nejlepší výsledek nebude. Po dokončení všech potřebných staveb jsme se všichni vrhli na jednotlivá zařízení. Vašek OK1VVT obsadil pásmo 2 m, Luděk OK1TDX 70 cm, Honza OK1DPU prolaďoval 50 MHz, společně s Mirou OK1NG jsme začali pracovat na KV. Do večera jsme měli o zábavu postaráno. Byli jsme rozhodnuti v tomto nasazení pokraèovat do sobotního začátku závodu. Spojení v pásmu 2 m a taky na KV slušně přibývala a tak jsme v zápalu provozu zapomněli doplnit centrálu s benzínem, ale jinak vše šlapalo lépe, než jsme si představovali.

Podle zkušeností z přechodného stanoviště v Krušných horách zákonitě musel zasáhnout Murphy. Přibližně kolem deváté večer začala jihozápadně od nás vznikat bouřka z tepla, která se po několika desítkách minut vrhla i naším směrem. Nechtěli jsme riskovat zařízení ještě před závodem a tak jsme všechno v klidu odpojili a čekali. Když ještě o půlnoci létaly napříč oblohou blesky, šla většina z nás spát. Bouřka vydržela přinejmenším do druhé hodiny ranní a tak jsme vysílání odložili na další den.

V sobotu ráno už bylo konečně po bouřce, ale přesto stále pršelo. Znovu jsme zapnuli jednotlivá zařízení a kolem sedmé hodiny ranní Vašek OK1VVT zaèal pro-

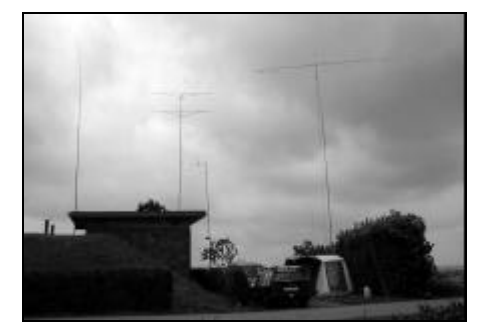

laďovat 2 m. Na pásmu byl po ránu klid, ale po chvíli jsme narazili na signál OZ/OK5DX/P z JO75IC. Na vzdálenost 805 km opět slušný signál a tak jsme zkusili zavolat. Chvíli to trvalo, nebo• kluci pracovali v tu dobu převážně s OK stanicemi a jejich anténní systémy sbíraly signály z jihu. Spojení se povedlo po domluvení kmitoètu i na 70 cm. Postupem času však bylo velmi znát, že na východ od nás se nachází studená fronta. Spojení do OK se na rozdíl od pátku dařila pouze s nadprůměrně vybavenými stanicemi, které byly již připraveny na kótách do závodu. Bylo zajímavé, že ještě před závodem panovalo na většině uzemí v OK pěkné počasí, zatímco my v LX jsme již dlouhou dobu odolávali vydatným přeháňkám.

V provozu na všech pásmech jsme vydrželi téměř do závodu. U zařízení jsme se postupně všichni vystřídali a pod vlastními značkami jsme navázali do začátku závodu 300 QSO (80 do OK), převážně na 2 m. V Polním dnu mládeže jsme rozdali několika stanicím body a před vlastním závodem zbývala malá přestávka na jídlo. A pak hurá na to.

Závod začal, ale úvodní taktika s očekávaným náporem stanic na východ od nás zcela zklamala. Většina stanic přicházela ze severu (PA, ON a DL). Volání stanic z tohoto směru prakticky pokračovalo celou sobotu. Fronta se pravděpodobně přibližovala k OK a zvláště na 70 cm chyběl ten počáteční pileup, který se projevuje v úvodu každého závodu z území OK. V podvečer se odmlčel provoz z celého východního směru a teprve ráno jsme se telefonicky dozvěděli od Pavla OK1JAX, že střední Evropou se přehnala smrš· která zametla velkou část závodících radioamatérů v OK. V neděli ráno se nálada z vysílání poněkud pozvedla, jelikož se podmínky přece jen zlepšily a umožnily navazovat QSO do všech směrů. Začaly se naplňovat představy, které jsme měli z referencí i možnosti nahlédnutí do logů aktivit právě z našeho QTH v LX. V závodě v pásmu 2 m jsme navázali 510 QSO (41 OK, 1 OM, 273 DL, 70 F, 48 PA, 29 ON, 21 HB9, 12 G, 6 I, 6 OZ, 1 LZ, 1 OE, 1 SM) za 165000 bodù. Na 70 cm to bylo 76 QSO (10 OK, 43 DL, 9 PA, 5 F, 4 ON, 2 G, 2 HB, 1 SP) s 22500 body a na 23 cm to bylo 16 QSO (2 OK, 9 DL, 2 ON, 1 F, 1 G, 1 PA) s 4100 body. V pásmu 23 cm mile překvapila spojení s OK1KEI a OK2KKW.

Neobvyklým zážitkem byl v mezičase při střídání na VKV provoz na KV. Spolu s Mírou OK1NG jsme upřednostňovali provoz na WARC pásmech; zvláště noční otevření pásma na 18 MHz současně do USA a JA nám umožnilo navázat mnoho spojení a zapsat si tak do našich logů celkově 1000 QSO na KV (60 QSO s OK/OM). Celkově jsme za svůj třídenní pobyt v LX navázali přes 1800 QSO, za která všem stanicím děkujeme. Za všechna zašleme automaticky QSL lístky.

V neděli po závodě následoval poměrně rychlý přesun do blízkého autokempu, kde jsme do pozdních noèních hodin u zbylých zásob z OK vše probrali a zhodnotili. Shodli jsme se společně na opravdu skvělém zážitku a tajně doufáme, že tomu tak nebylo naposled. Jakýsi nápad by tu byl a tak uvidíme...

*Zdenìk Pícha, OK1DOY, pichaz1.ele@mail.cez.cz*

### *HAM expedice Snìžka 2001*

Po úspěšné HAM expedici Krkonoše 2001 (19.-20. 5. 2001, viz Radioamatér 4/2001 a internetové **stránky www.volny.cz/hamexpedice) jsme dostáli svému slibu, že se ještì ozveme z vrcholu nejvyšší èeské hory, a 30. èervna 2001 od dopoledních hodin do podveèera jsme uskuteènili expedici na vrchol** Sněžky. Dění kolem této expedice i s galerií je věnována pozornost také na www.volny.cz/snezka. Tolik k úvodním informacím a teď už vlastní vyprávění o průběhu expedice.

Vše bylo domluveno již 14 dní dopředu, včetně složení, které mělo být oproti předcházející expedici ochuzeno o jednoho člena. Jeli Štěpán OK1CSS, David OK1TDU, Tomáš OK1TLT a Jirka OK1XTB. Pavel OK2IRO mìl bohužel jiné povinnosti, takže se nemohl zúèastnit, ale aspoň se ozval ze svého QTH a přidal pár bodů :).

30. èervna brzo ráno v 5 hodin byl budíèek, v 5:30 byl sraz u Štěpána OK1CSS před domem. Zde jsme vše nacpali do èervené mladoboleslavské krásky a v 6 hodin jsme vyráželi směr Pec pod Sněžkou. Cesta ranním oparem vcelku ubíhala; zpestřovali jsme si ji kromě snídaně také povídáním o tom, jak vše bude probíhat a jak to bude ze Sněžky "chodit". Po dvou hodinkách isme dorazili do Pece, kde jsme za hotelem Hořec zaparkovali na české poměry na velice levném placeném, ne však hlídaném parkovišti. Po přípravě a hlavně vybalení všech věcí z auta jsme byli nuceni vše ostatní pečlivě ukrýt v kufru automobilu, aby se nestalo snadnou kořistí pochybných existencí. Po navlečení teplého oblečení a napěchování batohů jsme zjistili, že za 12 minut nám jede lanovka na nejvyšší vrchol ÈR. Opravdu svižným tempem s plnou polní, spíše s plnou radioamatérskou výbavou isme spěchali na spodní stanici lanovky, která je od parkoviště vzdálena cca 1,5 km. Zpocení a s vyplazenými jazyky jsme stanuli pod vrcholem u lanové dráhy. Měli jsme štěstí - za 3 minuty se již roztočila soukolí a lano se dalo do pohybu. U lanovky na Sněžku je totiž provozní doba každou celou hodinu. Cena za přepravu nahoru a zpět byla opět lidová a vzdáleně připomínala cenu lanové dráhy v Praze na Petřín, byla však vynásobena koeficientem výškového rozdílu mezi dolní a horní stanicí a tak za zpětnou jízdenku jsme zaplatili 240 Kč. No nekupte to… :). Ale co nám zbývalo, byli jsme již odhodláni vystoupat nahoru. Čas nás tlačil, chtěli jsme být na vrcholu co nejdříve a zároveň být QRV na pásmu.

Po půlhodinovém kodrcání a jedné přestupní stanici na Růžové hoře jsme se ocitli TAM, tedy na vrcholu. Bylo to úžasné, nikde nic vyššího, super vzduch a ten pocit… Jali jsme se najít vhodné místo pro ukotvení stožáru a vysílacího pracoviště. Podařilo se nám ukořistit a znárodnit stůl, kombinovaný s dvěma lavicemi u České poštovny, kde se prodávaly pohledy a drobnosti. Zřejmě zde jsou na radioamatéry zvyklí, protože nic nenamítali. K našemu překvapení byla uprostřed stolu i díra pro slunečník, kterou jsme však využili na stožár. Lepší vyhlídky jsme nemohli mít :). Po vybalení zařízení FT290RII all mode, ruček na 70cm FM, akumulátorù a po postavení antény jsme zjistili, že s 2m anténou 9 el. F9FT není něco v pořádku. PSV byl někde za ukazatelem číslo 3 a silně v červeném poli. Nejprve jsme zaèali ladit anténu, ale PSV byl stále stejný nebo se jen velice málo měnil k lepšímu. Už skoro bezradní jsme vyměnili koax a ejhle, PSV 1,5. Tak jsme anténu opět doladili na 1,0 a mohli začít, i když to pro nás představovalo ztrátu 45 minut laborování, sklopení stožáru anod

Mezitím se na Sněžce udělalo docela pěkně a o německy, polsky a česky mluvící turisty nebyla nouze. Chvílemi jsme si připadali jako atrakce pro pobavení, občas se někdo naklonil přes rameno a koukal do deníku, kde však pro něj byly nepochopitelné znaky.

Začali jsme vysílat. Jako obvykle se strhl pileup a vše ubíhalo docela svižně. Dokonce během vysílání nás navštívili dva radioamatéři z cizích zemí, jeden z Německa a druhý z Polska, kteří snad jako jediní věděli, cože tam vlastně tropíme. Docela nás potěšili, ale nemohli jsme se jim moc věnovat - na pásmu bylo stále co dělat.

Pár kuriozit: zaprvé nevím čím to je, ale na Sněžce se v určitých časových periodách vyskytovaly strašně dotěrné mouchy. Skoro připomínaly malátnost samu, zřejmě z toho řídkého vzduchu. Vždy se přihnalo malé hejno a posedalo na všechny a na všechno, za chvíli však byly opět pryč. Je to vidět na některých fotografiích (viz internet), kdy nám létaly před objektivy fotoaparátů. Další zajímavostí bylo to, že kolem poledne to vypadalo na velkou bouřku, ale mraky jaksi kolem Sněžky propluly a na nás spadlo pár kapek, které maximálně rozmazaly některé údaje v deníku. A poslední opravdu velkou kuriozitou a záhadou, kterou se nám nikomu nepodařilo vyřešit, bylo následující: Přešli jsme z 2m pásma na 70cm FM a udělali asi 3 spojení, když nám jedna stanice sděluje, že proč říkáme výzva v pásmu 70cm, když vysíláme na dvoumetru… COŽE??? Stanice nám nadiktovala kmitočet, naladím ručku a opravdu: Tomáš visí na 433,500, volá výzvu a já ho poslouchám na 145,225. Předcházející stanice se ozývá a tvrdí, že 70cm zařízení vůbec nemá a že nás dělal na 145,225, prakticky přes celou republiku... Hezká záhada, co? Zkoušíme jiné zařízení, původní může být nějak poškozené, ale opět stejný efekt. Vypínáme 70cm a přecházíme zpět na 2m na Jirkovu FT290RII. Ta začíná zlobit tím způsobem, že klíčuje, jak se jí zachce. Po odklíčování někdy zůstane zaklíčována a sama ladí; Jirka pak musí zařízení úplně vypnout. Něco divného je ve vzduchu! Snad to byla AMS (automatická meteorologická stanice) pro monitorování poèasí, která vysílá velkým výkonem, nebo nějaká profi služba. Na střeše polské meteorologické stanice byly magnetické antény nebo kdo ví co. Každopádně po skončení expedice a vyzkoušení u auta na parkovišti bylo již vše v pořádku! Tomáš byl z tohoto incidentu tak vyveden z míry, že byl přesvědčen, že se mu rozbilo zařízení, ale TAM nahoře bylo opravdu NĚCO, co by pro dlouhodobý pobyt nedělalo nikomu dobře. Dnes už vím, co to bylo - profi-služba vysílající s tak velkým výkonem, že mikroprocesorová část našich quad-banderů byla naprosto zmatená a vlastní zařízení vysílalo na několika kmitočtech zároveň. Snad nás na naši výzvu v 70cm nevolal někdo na 50 MHz a 1296 MHz... :)

Konec expedice, balení a sjezd lanovkou dolu byly již poklidné a bez výraznějších incidentů, které by stály za zmínku. Snad jenom to, že pracovníci lanovky si mysleli, že jsme nahoře byli chytat ryby - obaly na stožár a antény jsou v textilních pouzdrech, podobných pouzdrùm na pruty.

Za celou dobu expedice bylo navázáno 115 spojení. Celkem bylo uděláno 2300 bodů na každého operátora do diplomu Kopce a hory ČR a bylo rozdáno přes 9000 bodů. Všem děkujeme za spojení a těšíme se opět někdy na slyšenou!

*David Kubálek, OK1TDU, xkubalek@fd.cvut.cz*

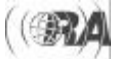

## *Provoz*

### *K èemu je dobrý World Wide Convers?*

Již pět let jezdím pravidelně s klukama z OK1KRQ na VKV závody. V době, kdy mě kluci vzali mezi sebe, nikdo z nás nevěděl o existenci World Wide Conversu - celosvětové konverzace v reálném čase všech uživatelů, připojených v daný okamžik na tzv. gaty [gejty] v síti Internet, které jsou přístupné z Paket Radia. A už vůbec by nás nenapadlo, že tahle věc nám může efektivně pomoci k lepšímu výsledku v závodech. Stejně jako ostatní jsme do té doby spojení na vyšší pásma domlouvali na nižších pásmech. Několikrát jsme sebou měli i jeden TRX pro 2 m navíc pro mikrovlnné domlu**vy na frekvenci 144,400.**

Dnes jsou tyto způsoby domluvy téměř překonány v mnoha ohledech. Stačí mít možnost připojit se k internetu nebo spíš pro nás všechny stále dostupnějšímu paket radiu (dále jen PR). Potřebné vybavení je klasické pro provoz PR, tzn. modem (stačí Baycom), TRX (2 m nebo 70 cm), anténa a počítač (stačí i starší, my používáme PC386) s PR programem (používáme GP v. 1.61). Posuďte sami, zda je to tak moc věcí navíc. Apropo, spousta OK stanic je během VKV závodů připojena na DXcluster. Nechápu, proč nejsou připojeni také na WWConversu (dále jen WWC). Neznamenalo by to pro ně žádné zařízení navíc, ani počítač nebo program. Jen by se na druhém portu připojili ještě na vstup do WWC. Dnes už má vybavení pro PR tolik z nás, že se jistě najde někdo, kdo ho bude moci na závody přivést. Problém může být spíše s připojením, ale myslím, že dnes už v OK máme dosti hustou sí• PR nódù a tak ani to snad není nepřekonatelné.

Ještě než začnu vysvětlovat, jak WWC používat a ovládat, dovolím si pár slov k tomu, proè jsem se vlastně dal do psaní tohoto článku. V úvodu jsem uvedl, že tradiční způsoby domluvy spojení při VKV závodech jsou téměř překonány - "téměř" proto, že spousta stanic o tomto zpùsobu domluvy neví. A tak se zde zatím nemohu domluvit, s kým bych zrovna potřeboval, ale jen s tím, kdo ze závodících je na WWC připojen. Byl bych moc rád, kdyby tento článek motivoval co nejvíc z vás k tomu, aby služby WWC vyzkoušeli a dále ho používali. V některých evropských státech je WWC dosti rozšířen a využívá jej hojný počet stanic.

Druhý důvod je dříve dosti diskutovaná sebeanonce a domluvy spojení pomocí DXclusteru. Málokdo umí použít funkci DXclusteru TALK. Pokud jsou stanice, které se chtějí domluvit, na stejném DXclusteru, není to problém. Je-li druhá stanice připojena na jiném DXclusteru, musíme jej nejdříve vyhledat a pak příkaz TALK adresovat přes něj. Je to zbytečně komplikované a oproti WWC neefektivní. Použije-li někdo vícekrát k domluvě spoty nebo anonci, dřív nebo později bude kamenován sysopy DXclusterù.

Třetím důvodem je dobrá zkušenost s WWC i mimo dění VKV závodů. WWC je dobrým pomocníkem pro domluvu MS spojení (spojení odrazem od ionizovaných stop meteorù), k hlídaní Es (sporadiky) a Rain Scatteru (spojení odrazem od deš•ových kapek) na 10 GHz, k testování tropo podmínek apod. I během všedního dne je na WWC spousta zahranièních HAMù. Z OK je QRV jen velmi málo výjimek. Jděme s dobou, ale hlavně za tím, co nám může dobře posloužit. Je to hlavně v našem zájmu!

Ještě musím upozornit, že zde budu popisovat jen základy potřebné k běžné domluvě stanic při závodech apod. Dále počítám s tím, že ten, koho tento článek zajímá, již umí obsluhovat PC a nějaký program pro PR a umí se na PR připojit. Budu se tedy zabývat jen připojením na WWC a nejzákladnějšími příkazy WWC, které jsou nezbytně nutné k domluvě. Existuje samozřejmě ještě spousta dalších příkazů, ale jejich znalost není podle mého názoru tak nutná. Tak jednoduchou věc, jakou je domluva na WWC, není cílem komplikovat, ale naopak co nejvíce zjednodušit a zpřístupnit ji tak i těm, kteří se neradi učí nové věci nebo starším z nás, kteří mají s ovládáním počítače problémy.

Nejdříve je nutné připojit se na vstup (bránu) do WWC. Já využívám OK0PMU, který je dosti spolehlivý, ze zahranièních pak nejvíc 9A0TCP nebo HB9AE. Mám také vyzkoušený DB0LJ-12, který se však chová trochu zvláštně. Dále jsou údajně v provozu gaty, které ale nemám vyzkoušené: OK0NAG, OK0NCG, OK0NMG, S55TCP, OM0NZB-14, existuje jistě i spousta dalších, o kterých bohužel nevím. Který z nich si vybrat? Ten, který momentálně chodí nejrychleji. To zjistím příkazem na jakémkoliv nódu, v mém případě na OK0NA: *D <značka WWC gatu> např. D OK0PMU* 

Nód nám pak sdělí hodnotu času odezvy. Nejlepší časy mají hodnoty do 200, ale připojení je možno zkusit, i když je toto číslo do 500 - 600. Připojíme se příkazem *C OK0PMU*

Pokud nód odpoví místo číselnou hodnotou času odezvy hláškou *No route to OK0PMU*, je pak je nutné místo OK0PMU zkusit jiný gate, např. 9A0TCP.

Pokud je vše v pořádku a povede se připojení na gate, je vyhráno. Řekněme, že jsme právě připojeni na OK0PMU. Nyní je třeba aktivovat WWC příkazem *C (na nìkterých gatech mùže platit pøíkaz CONV nebo CONF).*

Každý využívá WWC z jiného důvodu - někdo kvůli domluvě spojení na VKV, jiný zas kvůli domluvě spojení přes RS na 10 GHz, k diskusi o APRS anebo třeba jen k poklábosení; WWC je proto rozdělen na komunikační kanály pro jednotlivé skupiny lidí, kteří jsou na WWC za stejným úèelem.

Po připojení přes OK0PMU budeme automaticky zařazeni do některého kanálu. Na OK0PMU je implicitně nastaven kanál č. 177, což je český kanál určený pro povídání o čemkoliv. Jsme-li na WWC za účelem např. domluvy spojení na VKV, a·už během VKV závodu nebo jindy, nebude kanál 177 vyhovující a budeme se muset přepojit na jiný kanál. Čísla dvou nejdůležitějších kanálů pro závody na VKV a výš jsou 14345 a 10368. Pokud vám tato čísla něco připomínají, je to v pořádku: Číslo 14345 je odvozeno od frekvence 14,345 MHz (tzv. VHF net), určené pro VKV domluvy. Tento kanál má stejný úèel. Èíslo 10368 je zase odvozeno od kmitoètu 10,368 GHz, tento kanál je využíván pro domluvy spojení na 10 GHz. Pokud tato dvě čísla zapomeneme a chceme se přesto do příslušných kanálů přepojit, můžeme si nechat gatem poslat seznam existujících skupin (kanálù). V každém takovém listu je uvedeno číslo kanálu, popis toho, k čemu je určen a počet právě připojených uživatelů. Je tedy možno vyhledat číslo kanálu, na který se podle jeho účelu potřebujeme přepojit. Pro získání tohoto výpisu slouží příkaz

#### */Groups*

Všechny příkazy WWC začínají lomítkem "/" k odlišení od textu. Stačí psát jen to, co je psáno velkým písmenem - tzn. */G* - to platí i pro všechny ostatní zde uvedené příkazy. Navíc u všech těchto příkazů nejsou rozlišována velká a malá písmena, tzn. že mohu napsat i např.  $/q$ .

Pro další vysvětlování budu vycházet z toho, že se budeme chtít přepojit na kanál č. 14345. To zajistíme příkazem

*/Channel <èíslo kanálu> napø. /C 14345*

Gate odpoví něco v tom smyslu jako "You are now *talking to channel 14345"*. To znamená, že již jsme na tomto kanále a mùžeme ho použít pro konverzaci s ostatními stanicemi, které jsou na něj připojeny. Chceme-li zjistit, jaké stanice jsou připojeny na který kanál, napíšeme příkaz */LISt*

Vypíše se seznam všech existujících kanálù na WWC a uživatelů, kteří jsou na ně právě připojeni. Seznam bude ale pravděpodobně příliš dlouhý. Pro vypsání seznamu stanic připojených pouze na kanál, který nás zajímá, použijeme příkaz

*/USers <èíslo kanálu> napø. /US 14345*

(Na DB0LJ-12 bohužel pøíkaz */USers* nefunguje, musíme si tedy na tomto gatu vystačit s příkazem /LISt, který vypisuje uživatele ze všech kanálù).

Jak oslovit někoho, kdo je připojen na stejný kanál? V zásadě jsou dvě možnosti.

Chceme-li, aby to, co píšeme určitému člověku, neviděl nikdo jiný, použijeme příkaz

/*Msg <značka> text* např. /M F4AZF Hi Damien, *I want sked on 2m ………*

Na Damienově monitoru se pak objeví moje zpráva v následující podobě:

*<\*OK1MZM\*>: Hi Damien, I want sked on 2m …......*

Ty dvě hvězdičky znamenají, že text je určen pouze pro Damiena a kromě něho jej nikdo jiný nevidí.

Druhý zpùsob spoèívá v tom, že rovnou píšeme text bez jakéhokoliv příkazu. Je ale aspoň dobré na začátek textu připsat sufix stanice, které je tato zpráva určena, aby dotyčný pochopil, že píšeme právě jemu. Napíšeme tedy např.

*4azf: Hi Damien, I want sked on 2m......*

Nejen na Damienově monitoru, ale u všech uživatelů kanálu 14345 se pak objeví tato zpráva v následující podobě:

*<OK1MZM>: 4azf: Hi Damien, I want sked on 2m......*

Výsledkem je tedy to, že zprávu vidí všichni na stejném kanále, na kterém jsme my. Upozorňovací hvězdičky se již stanici, pro níž je text určen, neobjeví. V zásadě je tento druhý způsob používanější a vůči ostatním korektnější. Je také praktičtější, protože každý vidí, co si kdo píše s ostatními a někdy to může pro něj představovat cenné informace. Osobně jsem zastáncem používání druhého způsobu psaní textu bez příkazu tak, aby si jej mohli přečíst všichni ostatní. Avšak v případě většího provozu na kanálu se takto poslaný text může lehce přehlédnout. Když mi stanice, které jsem zprávu posílal, dlouho neodepisuje, použiji raději první způsob, protože upozorňovací hvězdičky se přece jen tak snadno nenřehlédnou

Když budu chtít oslovit všechny, např. požádat o sked, napíši zprávu pomocí druhého zpùsobu bez příkazu. Místo sufixu zde píši ALL:

*ALL: Hi all, I'm looking for sked on microwave.......* WWC se vypíná příkazem

*/Quit*

Odchod z gatu (OK0PMU) zpět na nód se provede příkazem

*Quit*

Tak to by bylo k těm skutečně nejzákladnějším příkazům vše. Náročnějším doporučuji příkaz */HELP*

#### Shrnutí nejdůležitějších příkazů

K připojení na WWC gate, kanál 14345 přes OK0PMU (chronologicky):

*- pøipojení na místní nód*

- *C OK0PMU*
- *C*

*- /C 14345*

Příkazy k ochodu:

*- /Q*

*- Q*

Já si většinou vystačím právě jen s těmito příkazy.

#### **Další používané pøíkazy**

Docela užitečný (pro ostatní na kanále) je příkaz, jehož pomocí si mohu nastavit svůj "Personal text" (krátké info o sobě):

*/PErsonal <text>* napø. */P I am QRV on 2m, LOC: JN69PR*

Když si bude někdo chtít o mě toto krátké info přečíst, použije příkaz:

*/WHOIs <znaèka>* napø. */WHOI OK1MZM*

#### **Odlišnosti DB0LJ-12**

Po připojení na DB0LJ-12 jsme na začátku na kanále 271, pak přejdeme 14345. Mohli bychom si myslet, že tedy budeme pouze na aktuálním kanále, tj. 14345. Ale to není tak docela pravda lze se přesvědčit příkazem /LISt, kde vidíme, že jsme jak na kanále 14345, tak i na 271. Vysíláme pouze na kanále 14345, "posloucháme" na kanále 14345, ale i na 271. Na obrazovce budou tedy běhat i zprávy z kanálu 271 a budou odlišeny èíslem kanálu. Asi takhle:

*<271>:DJ5BV: Hello Milos.......*

Chceme-li promluvit na někoho, kdo je na kanálu 271, nemusíme přeskakovat z 14345 na 271, protože příkaz

*/M DJ5BV Good afternoon........*

si už k němu cestu najde sám. Ale pozor, pokud bychom chtěli použít druhý způsob posílání textu

*5bv: Good afternoon,*

objevilo by se to na kanále 14345! A stanici na kanále 271, které je zpráva určena, by to nedošlo.

Jak se nejrychleji nauèit komunikaci na WWC a vyzkoušet si nejdůležitější příkazy? Požádejte někoho, a•se také připojí na WWC. Oba můžete zùstat na kanále, na který vás gate automaticky připojil (pozor, na stejném kanále!). Dále se řídte výše uvedenými pokyny.

Pokud budete mít nějaké potíže, napište mi via PR na OK1MZM@OK0PPL, nebo na e-mailovou adresu ok1mzm@students.zcu.cz. Velice rád pomohu.

Na viděnou na WWC třeba již příští závod!

*Miloš Zimmermann ml., OK1MZM, ok1mzm@students.zcu.cz*

## *Zmìny v DXCC seznamu*

Nebojte se - stále ještě máme těch 334 zemí, které jsou na seznamu DXCC již nějakou dobu (i když se možná ještě v tomto roce další nové země dočkáme), ale řeč bude o změnách, které byly po dlouhé době probojovány a o změně statutu DXCC. Uplynul již sice nějaký čas, nebo• rozhodující řez byl učiněn při přechodu z 31. března na 1. duben 1998, takže ohlášené změny někteří amatéři málem považovali za aprílový žert, ale byly míněny vážně. Diskutované změny sice nebyly tak razantní, jak **se pøedpokládalo, došlo k nim také v jinou dobu, než se oèekávalo, ale hlavního cíle bylo dosaženo. Tím je jednoznaènost (jenže skuteènost je drobátko jiná) pravidel pro urèení, kdy mùže èi nemùže být** nějaké území prohlášeno za novou DXCC zemi. K tomuto datu byly také vyhlášeny tři nové země **ostrovy Australs, Markézy a Temotu.**

Připomeňme si stručně, jaké jsou ty nové zásady:

Jakékoliv území (ostrov) lze zvažovat jen tehdy, pokud existují dva body vzdálené od sebe 100 m, jejichž spojnice je pevná země po celých 24 hodin. Navíc musí splňovat jedno ze tří kriterií:

1. existence "politické identity" - dotyčné území je členem OSN, má vydán samostatný prefix ITU (alespoň jako "provizorní") nebo má samostatnou členskou organizaci IARU,

2. existence geografického oddělení (posuzování se děje vůči hlavnímu městu příslušného území)

- jestliže je mezi nějakým územím a mateřskou zemí 100 km země s jiným DXCC statutem (nikde nesmí být vzdálenost menší),
- jestliže jsou dva ostrovy, oddělené jen vodou, od sebe vzdáleny 350 km nebo více (měří se od hlavního města, ale podmínky jsou složitější v případech, kdy se jedná o souostroví - pak je rozhodujících 800 km),

3. existence zvláštních území (sem pro nevyjasněnost vztahů či zvláštní statut je zařazeno souostroví Spratly, S0, Antarktida aj.).

Dále platí, že odmítnout uznání je třeba pro vyčleněná území (diplomatické mise, konzuláty, pomníky patřící cizím zemím, demilitarizované, nárazníkové a neutrální zóny apod.) a že země bude vyřazena ze seznamu, pokud se změní podmínky, za kterých byla do seznamu zařazena. Toto však nelze uplatňovat zpětně.

Záhy po zveřejnění nových podmínek se ozvaly hlasy (nejen u nás bují "protestantské" hnutí proti čemukoliv), že Honkong měl být k 1. červenci 1997, kdy připadl Číně, zařazen mezi země zrušené a k témuž datu měla vzniknout nová země z titulu existence samostatné organizace IARU. Vznikl zajímavý precedens pro ostatní - Èína se v onom okamžiku stala jedinou zemí na světě se dvěma plnoprávnými èlenskými organizacemi v IARU. Nakonec ale vše zůstalo při starém a jen se potvrdilo, že nové podmínky sice odstraní některé nejasnosti, na druhé straně však přinesou jiné. Nutno dodat, že v tomto případě bylo rozhodnutí DXCC komise správné.

Číně byl v dohodě s Velkou Britanií pro území Honkongu také přidělen blok prefixů VRA-VRZ. To vyvolalo nutnou změnu pro ostrov Pitcairn, který do té doby používal prefix VR6; jeho prefix byl změněn na VP6 (který my dříve narození pamatujeme pro ostrov Barbados, nyní 8P6.). Samotní amatéři z Honkongu nyní používají prefix VR2 a prosí všechny, kdo posílají QSL direct, aby na obálku nepsali jako cílovou zemi Èínu, ale Honkong (jinak jde zásilka napřed do Šanghaje a nemusí skončit u adresáta: pokud napíšete Hongkong, pak je zásilka přepravena letadlem přímo tam).

Poněkud jiná je situace s územím Macao. Vládu nad tímto územím převzala formálně Čína 20. prosince 1999. Macao ovšem nemělo svou samostatnou radioamatérskou organizaci, která by byla členem IARU, a také volací

znak XX9, který používalo toto území, patří Portugalsku. Nyní je v jednání jeho úplné vyškrtnutí z DXCC seznamu, poněvadž seznam 58 "zrušených" zemí je konečný a do budoucna se nebude rozšiřovat! Radioamatéři, kteří vysílali z Macaa, sice formálně požádali, aby jejich organizace byla přijata za člena 3. oblasti IARU a tím mohla na seznamu DXCC zùstat, výsledek je však na vážkách a to, že by dostali přidělen od ITU samostatný prefix, je velmi nepravděpodobné. Pokud by došlo k tomu, že Macao bude zrušeno a po přijetí za člena IARU by se opět dostalo na seznam DXCC, budou muset všichni znovu s touto zemí navazovat spojení - stará spojení se stejným územím budou prostě neplatná.

Možná pamatujete velkou reklamu, která byla dělána pro expedici 3B6RF. Mezi jiným se hodně mluvilo o tom, že Agalega bude prohlášena za novou DXCC zemi, èlenové expedice tomu dokonce málem do počátku expedice také věřili. Jenže oba ostrovy patří Mauritiu a by•ie Agalega od něj vzdálená 1080 km, od St. Brandonu je pouhých 746 km, takže nakonec nebylo co řešit.

Díky tomu, že byl Východnímu Timoru přidělen samostatný prefix 4W (by·jen jako dočasný - dříve se pod touto znaèkou ozývaly stanice z Jemenu), mohlo se toto území objevit na seznamu DXCC - kupodivu mezi pracovníky různých humanitárních organizací byla řada amatérů a tak jich po nějakou dobu vysílalo pod různými značkami až 6. Nejčastěji se odtamtud ozývá Thor, 4W6MM a spojení se s ním navazují snadno. Bydlí v místě, ze kterého má "na dosah" čtyřicetimetrové stožáry a na jeho signálu je to znát.

Je ještě jedna další země, která se ocitla na seznamu DXCC díky platnosti nových kriterií DXCC. Je to ostrov Chesterfield, který sem byl zařazen poté, co radioamatéři na Nové Kaledonii založili vlastní radioamatérskou organizaci a ta byla přijata za člena IARU. Tím se jakoby "vytrhli" ze společné příslušnosti k jedné zemi (kam do té doby patřili spolu s ostrovem Chesterfield). Je to zřejmě předposlední pokus o rozšíření stávajícího DXCC seznamu, na ten poslední si musíme poèkat do listopadu - stejným způsobem totiž postupovali radioamatéři na Pitcairnu, jejich nově založená organizace radioamatérů čeká na přijetí za člena IARU a pak získá ostrov Ducie, který patří nyní k Pitcairnu, "radioamatérskou samostatnost".

Informace: "DXCC Criteria" - Internet ARRL: Radio HRS. květen 2001; 425 DX NEWS #529

*Jiøí Peèek, OK2QX, j.pecek@micronic.cz*

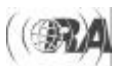

# *Technika*

### *"Tlusté" KV drátové antény*

Všechno tlusté je obvykle považováno za špatné; v oblasti antén tento výrok ale neplatí. "Tlusté" antény, tvořené pro KV např. několika propojenými paralelními vodiči, vykazují velkou šířku pásma i dobrou účinnost. V porovnání s běžnými drátovými anténami z jednoho tenkého vodiče jsou "tlusté" antény výhodné zejména pro vyšší KV pásma, kde potřebujeme pracovat v širším kmitočtovém rozmezí. Toto tvrzení si můžeme ověřit i na profesionálních KV anténách, kde se většinou nesetkáváme třeba s dipóly z jednoho tenkého vodiče, ale s velkými systémy "tlustých" dipólů, uspořádaných jako trubicové nebo klecové drátěné konstrukce. Takové dipóly pak vlastně mají větší "průměr" v porovnání s vlnovou délkou; důsledkem je zvětšení šířky pásma pracovních kmitočtů a to, že impedance takového dipólu v napájecím bodě vykazuje zhruba stejnou hodnotu v širším kmitoètovém rozmezí.

Zvětšení šířky využitelného kmitočtového pásma takových dipólů je přitom podstatné - vzroste z několika desítek na několik stovek kHz, takže anténa zůstává dobře přizpůsobena k napáječi např. v celém amatérském pásmu. Mohou odpadnout starosti s drahými anténními členy nebo obavy, zda PSV je dostatečně nízký z hlediska připojeného transceiveru nebo přídavného koncového stupnì.

Obvyklé klecové konstrukce jsou obtížně realizovatelné; pro postavení účinné antény založené na tomto principu stačí ale dva stejně dlouhé rovnoběžné vodiče, dostatečně od sebe vzdálené a propojené v napájecím bodì.

Můj zájem o "tlusté" antény s velkou šířkou pásma byl stimulován minulou zimu, kdy jsem se ze svého domovského QTH v Perthu (západní Austrálie) pokoušel na 1,8 MHz pracovat se vzácnými DX stanicemi v oblasti Pacifiku, Karibského moře a střední Ameriky. To znamenalo, že bych potřeboval často přetáhnout tyto stanice z pásma 80 m na topband.

Tyto stanice někdy pracovaly v telegrafní části pásma, což vyhovovalo mé anténě invertované V, střižené na kmitočet 3,510 MHz; někdy ale byly v SSB části na 3,798 MHz, a to bylo pro tuto anténu příliš vysoko. Ochrany moderních transceiverù drasticky omezí jejich výkon, pokud je SWR větší než 2:1 a v mém případě tomu tak bylo.

Obvyklým řešením je použití anténního přizpůsobovacího členu, ale v případech, kdy je anténa napájena koaxiálním kabelem, lze tak sice dosáhnout přizpůsobení 1:1 na výstupu TRX, ale nepřizpůsobení mezi vlastní anténou a napáječem může existovat stále, včetně odpovídajících výkonových ztrát. Použití širokopásmové antény s dobrým přizpůsobením k napáječi v celém rozsahu používaných kmitoètù je mnohem lepším řešením.

#### Jak tedy zvětšit šířku pásma?

V mé rozsáhlé kolekci publikací o anténách a časopiseckých článků jsem našel mnoho námětů, ale většinou se jevily jako nákladné nebo obtížně realizovatelné.

Existuje tradiční technika použití klecových uspořádání - viz obr. 1a, ale z hlediska realizace se jedná o příliš těžkopádné konstrukce s velkou hmotností. Práce s několika měděnými vodiči na kruhové nebo čtvercové kostře vyžaduje bezesporu zkušenosti zdatného pletače košů a navíc jsou nutné pevné podpùrné stožáry, které by celou konstrukci udržely ve vzduchu.

Jsou i jiné možnosti, např. složitá uspořádání sekcí koaxiálního kabelu (obr. 1b). Tato idea je sice poměrně slibná, vede ale k poměrně těžké a drahé anténě, vyžadující navíc přizpůsobovací člen [1].

Ve starším pramenu [2] jsem konečně objevil potřebné uspořádání - viz obr. 1c. Autor, Robert Wilson, navrhl minimalisticky pojatou konstrukci, kdy kostra původně prostorové anténní klece je redukována jen na dvě hrany nebo stěny. Tradiční klecové uspořádání dipólu využívá velkého počtu stejně dlouhých vodičů s délkou odpovídající zhruba středu uvažovaného kmitočtového pásma, navzájem spojených v napájecím bodě antény a na druhém konci nepropojených. Uvedený pramen ukazuje, že i s počtem paralelních vodičů redukovaným na minimum, tedy na dva, získáme anténu s výbornou širokopásmovostí.

Tak jednoduše dostaneme dipólovou anténu složenou ze dvou vodičů, kterou lze pokrýt celé amatérské pásmo, a to i v případě pásma 28 MHz, širokého 2 MHz. Při rozteči vodičů jen 12 cm, tedy na šířku dlaně, nebude PSV takového dipólu vyšší než 1,8:1 v rozmezí od 28,0 do 29,7 MHz; budeme tak moci jednoduše pracovat v CW, SSB i FM segmentech pásma. Pro milovníky pásma 3,5 MHz při obdobné konstrukci dipólu s roztečí obou vodičů kolem 1 metru a s délkou odpovídající střední frekvenci, tedy 3,65 MHz, získáme anténu, která je poměrně lehká a přitom pokryje jak CW, tak i SSB DX okno se stejnou úèinností.

V mém případě jsem chtěl použít tuto myšlenku pro úpravu ètvrtvlnné antény typu invertované L. Po troše výpoètù jsem usoudil, že v pásmu 3,5 - 3,8 MHz bude šířka pásma asi 0,5 MHz, přičemž PSV nepřekročí hod-

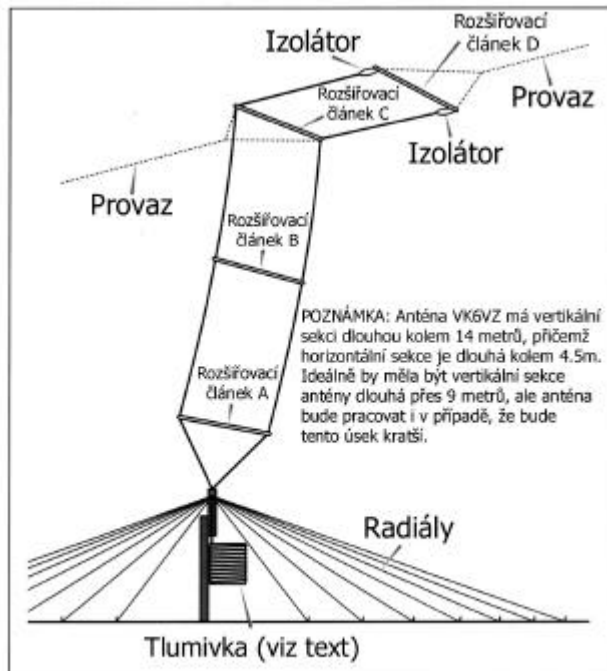

Obr. 2.: Anténa typu "Glen Forrest Marconni"

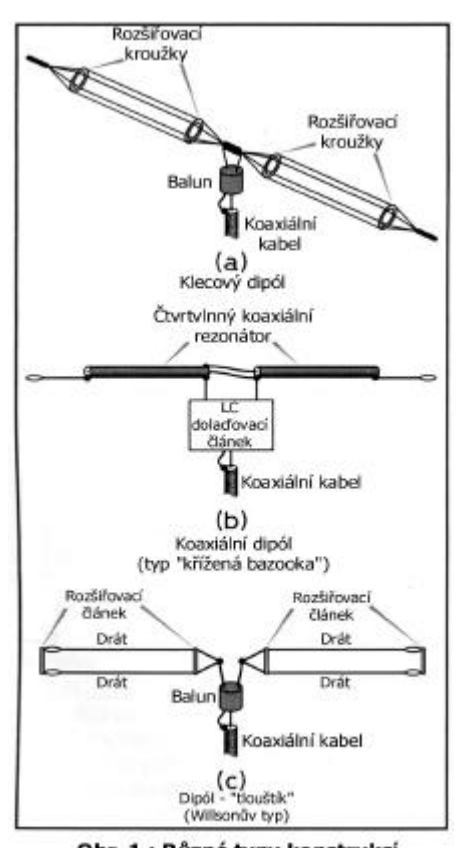

Obr. 1.: Různé typy konstrukcí širokopásmovách dipólů

notu 1.8:1 a kromě toho by taková anténa měla mít výbornou účinnost a nízký PSV i na všech třech pásmech WARC, aniž by bylo třeba používat anténní přizpůsobovací člen.

#### Využití harmonických kmitočtů u "tlusté" **antény**

Použití půlvlnného dipólu nebo čtvrtvlnné Marconiho antény na lichých harmonických kmitoètech je známou metodou, osvědčenou u antén rozhlasových a amatérských stanic. Nejznámější je asi využití dipólu pro

pásmu 7 MHz i na jeho třetí harmonické frekvenci, pro pásmo 21 MHz. Dipóly nebo Marconiho antény pracují ale dobře i na páté, sedmé a deváté harmonické, a to často s hodnotami přizpůsobení v napájecím bodě skoro stejně dobrými, jako na základním kmitočtu.

Kmitoèty WARC pásem 10, 18 a 24 MHz jsou v poměrně rozumném harmonickém poměru k pásmu 3,5 - 3,8 MHz (třetí, pátá a sedmá harmonická). Malá širokopásmovost běžných jednodrátových "tenkých" antén ale zpùsobuje, že soulad mezi hranicemi uvedených pásem a harmonickými násobky základního kmitočtu a přizpůsobení na WARC pásmech jsou špatné.

U "tlustých" dipólů nebo Marconiho antén je ale situace jiná: šířka pásma pro přiměřeně malé hodnoty PSV pro základní kmitoèty mezi 3,5 a 3,8 MHz je na třetí harmonické nejméně 0,9 MHz, u páté harmonické kolem 1,5 MHz a pro sedmou harmonickou je kolem 2,1 MHz! V praxi to znamená, že kmitoèty pásem 18 MHz (18,068 - 18,168 MHz) a 24 MHz (24,890 - 24, 990 MHz) leží s dobrou rezervou v pásmech dobrého PSV páté (17,5 - 19 MHz) a sedmé harmonické 24,5 - 26,6 MHz) základního provedení takových antén. I anténa Wilsonova typu ze dvou vodičů s rozestupem kolem 1 m, nastavená na střední základní kmitočet 3,65 MHz, bude mít šířku pásma (pro PSV < 2:1) kolem 0,5 MHz, takže spodní hranice její použitelnosti

Technika

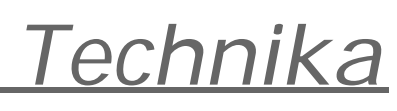

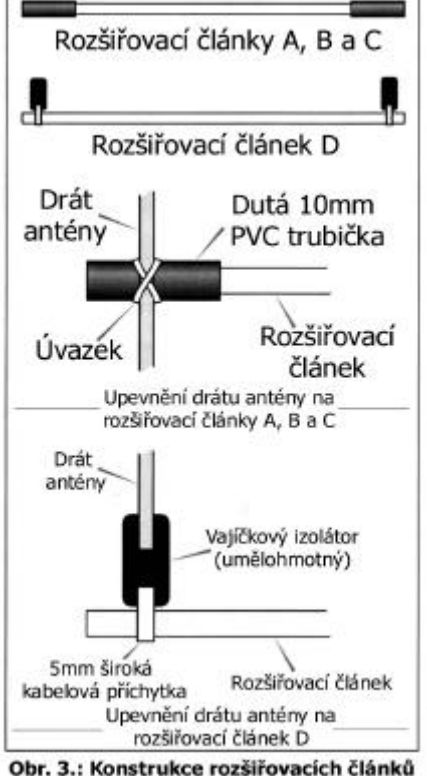

je kolem 3,4 MHz; a to je v dobrém harmonickém vztahu ke kmitoètùm pásma 10 MHz (10,10 - 10,15 MHz).

#### **Praktický popis konstrukce**

Moje anténa je klasického typu invertovaného L, která by měla pracovat dostatečně účinně, i když by její vertikální èást byla pouze 8 m dlouhá. Vlastnosti antén pro pásmo 3,5 MHz se samozřejmě zlepšují tím více, čím je její vertikální úsek delší. Moje anténa má vertikální úsek dlouhý 14 m a hodnotím ji jako moji nejlepší anténu pro DX práci v pásmu 80 m na mém QTH.

Pro maximální účinnost takové antény je nutný dobrý systém uzemnění a radiálů, stejně jako u všech antén Marconiho typu. V oblasti mého souèasného QTH je vodivost země velmi špatná, proto používám již dříve vybudovaný zemní systém 50 radiálů z měděných vodičů 0,8 mm, které mají délky od 6 do 22 metrù a jsou vyzdviženy asi 3 m nad povrch pùdy. V Anglii, kde je vodivost půdy v porovnání se situací v Austrálii poměrně dobrá, pracoval pro pásma 3,5 - 28 MHz dobře systém zakopaných nebo lépe vyzdvižených radiálù z 16 kusù dlouhých 7 až 10 m. Čím větší je počet radiálů, tím menší vykazuje anténa zemní ztráty.

Aby anténa typu invertovaného L byla lehká a robustní, je nejlepší konstruovat její horní část z pevného vodiče. Vhodný je ocelový drát kolem 1 mm, opatřený vrstvou mědi; je pružný a při zatížení se nevytahuje.

Moje anténa má horní část z uvedeného drátu a vertikální sekce je z izolovaného vodiče 24x0,2 mm. Použijete-li ke konstrukci vodič izolovaný plastickou hmotou, je jeho elektrická délka o 3-5 % kratší, než při použití vodiče holého [3].

Při použití dvou holých vodičů je pro střední frekvenci jejich celková délka kolem 18,5 m. Zvětšení délky o cca 0,5 m má za následek snížení střední frekvence antény o asi 100 kHz. Doporuèuji, abyste zaèínali s délkou kolem 19 m a vodiče postupně zkracovali o stejné úseky tak, aby nejnižší hodnoty PSV na konci napáječe u TRX bylo dosaženo při frekvenci 3,65 MHz.

Oba vodiče antény jsou fixovány ve své poloze čtyřmi dřevěnými rozpěrkami (tyče o průměru 12 mm, umístěné u bodu napájení, uprostřed svislé části, v jejím horním bodu a na konci vodorovného úseku). Na koncích prvních tří rozpěrek jsou nasunuty krátké kousky PVC trubky jako izolace. Na čtvrtou rozpěru jsou vodiče uchyceny pomocí vajíčkových izolátorů, upevněných nylonovým lankem. Dřevěné rozpěry jsou před použitím napuštěny vhodným prostředkem pro ochranu před vlivy povětrnosti. Třetí a čtvrtá rozpěra jsou zavěšeny na závěsech (asi 2,5 m dlouhé lano, z jehož středu vede závěs na vhodné úchytné body).

Anténa je napájena kabelem RG-213 přes balun tvořený asi 20 závity koaxiálního kabelu navinutými na plastikovém válci o průměru asi 20 cm. Balun snižuje vyzařování napáječe zejména na pásmu 3,5 MHz a na žádném ze čtyř pracovních pásem nebyly pozorovány projevy sériové rezonance. Nákladnější variantou je balun z feritových kroužků navlečených na koaxiální kabel u napájecího bodu antény.

#### **Nastavování**

Změřte průběh PSV v pásmu 80 m při použití malého výkonu. Pokud je minimum PSV kolem 3,65 MHz, nepotřebuje anténa další nastavování. Jsou-li rozměrové poměry vertikální a horizontální části podobné jako u popsaného uspořádání, mělo by PSV být kolem 1,8:1 na 3,8 MHz a asi 1,6:1 na 3,5 MHz. Pokud anténa potřebuje doladit, pamatujte, že přidání nebo zkrácení asi půl metru délky u obou vodičů změní rezonanční kmitočet

o cca? 100 kHz. Oba vodiče musí mít shodnou délku, iinak doide ke zhoršení širokopásmovosti.

Průběh PSV na pásmech 10, 18 a 24 MHz je podle oèekávání velmi plochý. V pásmu 10 MHz je PSV 1,5 - 1,6:1, na 18 MHz je 1,3 - 1,4:1 a na 24 MHz kolem 1,1:1.

Popsaná Marconiho anténa poskytuje nekompromisní úèinnost na pásmech 3,5, 10, 18 a 24 MHz s hodnotou PSV 1,8:1 nebo lepší. Vyzařovací diagram nebyl podrobně zjiš•ován, lze ale předpokládat, že bude vcelku všesměrový. Pokud by horizontální část antény byla delší na úkor části vertikální, bude anténa vykazovat větší směrovost ve směru horizontální části, zvláště v pásmech 18 a 24 MHz.

V pásmech 3,5 a 10 MHz byla s touto anténou navazována spojení z Austrálie s Evropou, Asií a severní Amerikou, v pásmech 18 a 24 MHz je anténa stejně dobrá jako kterákoli jednoprvková jednopásmová anténa. Během uplynulých 12 měsíců anténa ani při silných větrech nedoznala žádné úhony.

[1] ARRL Antenna Handbook, ARRL 1998, 15. vydání [2] Robert C. Wilson: Fat Dipoles. ARRL Antenna Compendium vol. 2, str. 106. ARRL 1992

[3] Dick Bird: A Compact Supergain Beam Antenna.

Amateur Radio Action Antenna Book No. 5 (vydáno v Austrálii)

> *podle VK6VZ, RadCom 1/2001, pøeložil Jiøí Škácha, OK1DMU, skachaj@centrum.cz*

### *Nechcete si modernizovat FT-221R?*

Firma muTek, U.K. nabízí výměnné vstupní díly pro komerčně vyráběné TRXy, které zlepšují příjmové vlastnosti zařízení. Vstupní díl je dostupný i pro staré, ale u nás stále používané zařízení FT-221R, **popø. FT-225 pro 2 metrové pásmo.**

Pùvodní vstupní díl tohoto TRXu je nevyhovující z více hledisek. Hlavní nevýhodou je vysoký šum a nízká odolnost proti silným signálům. První nevýhoda se dá částečně potlačit použitím nízkošumového předzesilovače, ale za cenu dalšího snížení dynamického rozsahu vstupu...

Použitím nového vstupního dílu se podstatně zvětší dynamický rozsah přijímače (zlepší odolnost proti silným signálům), sníží jeho šumové číslo a zlepší stop band selektivity. Výměnný vstupní díl používá totiž nízkošumový dual-gate mosfet na vstupu, pásmový filtr, kruhový diodový směšovač, nízkošumový mezifrekvenční zesilovací stupeň a přídavný krystalový filtr před vlastním mezifrekvenčním zesilovačem. Při návrhu byla věnována péče zejména linearitě směšovacího a zesilovacích stupňů a správné distribuci zisku v přijímacím řetězci

Při výměně jsou nutné jen dvě drobné úpravy: přepojení napájení (místo 8 V se díl napájí 13,8 V) a zvýšení napětí pro Noise Blanker, který jinak začíná limitovat velké signály. Obě úpravy se provedou zespodu na konektorech - vše je dobře popsáno v dokumentaci (pokud by se na pùvodní vstupní díl do napájecího přívodu zabudoval stabilizátor z 13,8 na 8 V, daly by se oba díly přehazovat pouze zasunutím do konektoru).

Cena vstupního dílu je ca 100 GBP + DPH a je možno jej objednat e-mailem; po platbě předem a odfaxování bankovního příkazu výrobce zásilku pošle poštou.

S upraveným zařízením isme na kolektivce velice spokojeni, je to skutečně jiné rádio. Silné signály jenom "zvoní", zdají se hlasitější, protože nejsou limitovány a plně využívají výkonu nízkofrekvenčního zesilovače, ale jsou "čisté" a naprosto srozumitelné. A co je hlavní: slabé signály vedle silných se stále dají èíst - nic se nezavírá, nekolísá hladina šumu, je stále stejná citlivost...., žádné totální "gumování" signálu nebo "vykousávání" telegrafie vedle silných stanic, a to i tehdy, je-li ještě před zařízení vložen nízkošumový předzesilovač se ziskem ca 12 dB. Jde samozřejmě o to, jak blízko silných stanic se dá pracovat, nechci tady uvádět žádná čísla, protože jsme neprovedli objektivní měření, v každém případě se ale příjmové vlastnosti TRXu velmi podstatně zlepšily - jde o nejlepší rádio, jaké jsem slyšel. Když zvážíte relativní komfort, který stařičká Soka dává (od velikosti knoflíku až po analogovou stupnici, kterou já osobně preferuji pro závodní provoz), přičtete k tomu poměrně dobrou spektrální čistotu vysílače včetně nízké úrovně postranního šumu a zvážíte i to, ze se zařízení dá vzhledem ke klasické montáži ještě i opravit nebo upravit, popř. zabudovat dovnitř nějaké doplňky (CW filtr, ovládání PA/LNA - sekvencer, apod.), tak podle mne s tímto novým vstupním dílem máte TRX vysokých užitných vlastností zejména pro závodní provoz. Zájemce odkazuji také na nedávné číslo časopisu Radiožurnál, kde je článek o QRO na 2 m a tento vstupní díl je tam také pochvalně zmíněn.

Firemní stránky výrobce najdete na internetu na adrese www.mutekrf.freeserve.co.uk, e-mail Mike@mutekrf.freeserve.co.uk. Podotýkám, ze nejsem dealerem zmíněné firmy, chtěl jsem se jenom podělit o své zkušenosti na základě dotazů, které se na mne sesvpaly po mé zmínce o novém vstupním dílu v e-mailové konferenci ÈRK.

*Antonín Benek, OK2VMC, ok2vmc@wo.cz*

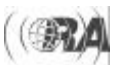

# *Technika*

### *Modelování antén s programem NEC - èást 3*

#### *Zdroje, zemì a øady kmitoètù*

Jakmile pokročíme za konstrukci modelů a porozumění vyzařovacím diagramům, je nutno poznat **další øadu postupù, jak získat co nejlepší výsledky z NEC modelování. V tomto èísle se budeme** zabývat třemi okruhy problémů - umístění zdrojů, výběr země včetně vytváření zemní protiváhy pomocí radiálů a produktivním využitím řady kmitočtů. Výběr témat vychází z otázek, které dostávám od modelářů začátečníků. Tyto poznámky samozřejmě neodpoví na všechny otázky, ale snad ukáží užitečnou metodiku dotýkající se těchto problémů. Jako vždy se omezíme na dvě imple**mentace NEC-2, EZNEC 3.0 a NEC WinPlus.**

#### **Zdroje: Kde a proè ?**

Nalezení impedance antény je zcela základní problém. Získáme představu o tom, zda prodloužit nebo zkrátit prvek při usilování o rezonanci, nebo pro určitou hodnotu reaktance potřebnou pro přizpůsobovací obvody.

U nerezonanèních antén nám zdrojová impedance spolu s přípojným vedením řekne, jakou impedanci "uvidí" anténní přizpůsobovací člen.

Všechny dosud probrané příklady využívaly pouze jeden zdroj - napájecí bod - umístěný ve středu zářiče. Proto stačilo použít lichý počet segmentù a zdroj umístit do 50%, respektive do středního segmentu. Život byl jednoduchý - jak je patrné z obr. 1.

Ne všechny antény využívají napájení ve středu, existuje celá řada antén nazývaná "OCF" (off-center-feedpoint), tedy mimo střed napájené antény nadále budeme využívat anglickou zkratku OCF. Řada těchto antén vyžaduje specifickou vzdálenost od středu nebo konce drátu. Pokud užijeme pouze malého množství segmentů, nepodaří se umístit zdroj do požadovaného místa - jak je patrné z obr. 1. Řešení je jednoduché: využít mnoha segmentů. Není nerozumné nebo problematické použít třebas i 101 segmentů na půlvlný prvek. Předpokládejme, že urèitá OCF anténa vyžaduje napájení 14 % od

středu, tedy 86 % od okraje nebo 43 % z celkové délky prvku. Užijeme tedy 101 segmentù a umístíme zdroj do středu 44. segmentu - bude tedy v 43,1 % prvku. Máme-li v modelu dostatek segmentù lze pohybovat se zdrojem velmi jemně. Hledáme-li například impedanci 300 Ohmů a pohybujeme-li se zdrojem směrem od středu, vidíme, že zpočátku malé změny impedance se postupně zvětšují a s dostatkem segmentů se podaří nalézt polohu s požadovanou impedancí s dostatečnou přesností. (Pozn. překl. - pozor při užití příliš velkého počtu segmentù - zejména u programù s jádrem MININEC např. v AO můžeme snadno vytvořit model, který bude již zcela nesmyslný - rovněž tak u antén typu smyčka quad, delta loop atd. nám příliš jemná segmentace dodá zcela nesmyslné výsledky!!!)

Antény často nejsou elektricky tak jednoduché, jak

vypadají ve skutečnosti. Často se vyskytující typ antény - dva dipóly na rùzná pásma, spojené do jednoho napájecího bodu, například 20 a 15m. Vytvoříme čtyři dráty a spojíme je ve středu. Viz obr. 2. Nyní nastává významná otázka: Kam umístit zdroj? Umístíme tedy zdroje do neibližšího segmentu ke středu na dva přilehlé dráty. V tabulce 1 jsou zobrazeny získané výsledky pro kmitoèty 14,175 MHz a 21,225

MHz. Která dvojice výsledků je správná? Nelze říci, žádný z výsledků není přesný. Upravme model podle spodní části obr. 2. - spojíme dráty tedy o něco před středem a vytvoříme krátký drát se třemi segmenty ve středu. Na obr. 3 je pohled na model v seznamu drátů

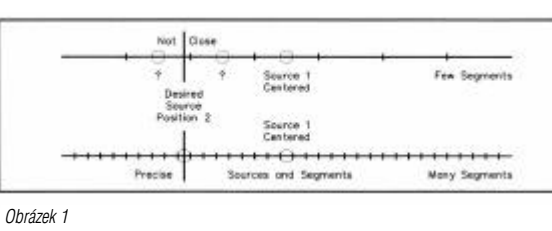

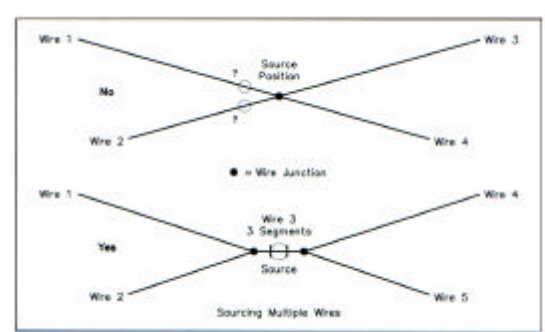

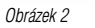

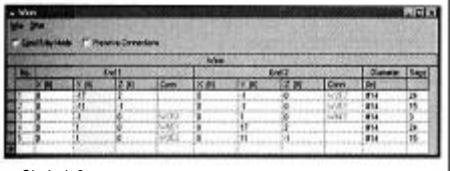

*Obrázek 3*

v EZNEC. Střední drát má tři segmenty proto, aby velikosti proudů na každé straně zdroje byly co "nejstejnější". Zvolili jsme délku středního drátu 2 stopy - tedy přibližně 60 cm, každý segment je tedy dlouhý přibližně 20 cm, zbytek modelu musí užívat segmenty přibližně stejně dlouhé. Nyní můžeme již stanovit impedance na našich dvou zvolených kmitoètech. Jak je patrné z tabulky 1, dráty pro 20m jsou pouze o trochu delší, dráty

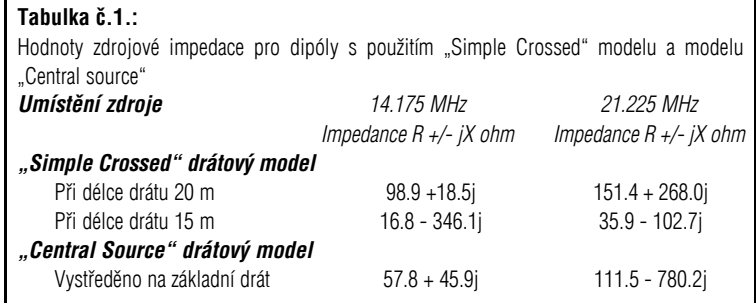

pro 15m jsou velmi krátké oproti rezonanci. Zkuste měnit délky drátů pro 20m a pro 15m. Zaznamenejme, že malé změny délky drátu pro 20m způsobí velké změny v impedanci na 15m, naopak i větší změny délky drátu pro 15m způsobí pouze menší změny v impedanci na 20m. (Pozn. překl. - V reálném životě rychle utíkejte do obchodu a kupte si druhý kabel!)

Další běžnou anténou je invertované V - ukažme si, že lze někdy použít dvě různé techniky umístění zdroje a skončíme se stejným výsledkem. obr. 4 ukazuje dvě cesty, jak modelovat invertované V - respektive jakoukoliv jinou anténu, kde se dráty setkávají v napájecím bodě s nějakým obecným úhlem.

Na horní části obrázku je znázorněno použití dvou zdrojů umístěných do segmentů přiléhajících k apexu (povšimněte si, že tento příklad se od předchozího liší tím, že je využit pouze jeden prvek na jedno pásmo). Vzhledem k tomu, že se impedance ve středu prvku o

> délce λ/2 liší s malým posunem po prvku pouze málo, dva zdroje blízko sebe budou poměrně přesně aproximovat impedanci ve středu. Například NEC-Win Plus určí impedanci jednoho ze zdrojù na 22,1 - j8,1 Ohmu. Skutečná impedance je pak sériové zapojení tedy součet těchto dvou t.j. 44,2 - j16,2 Ohmu. (EZNEC má možnost "split", tedy rozdělené

zdroje, a udělá toto vše automaticky včetně sečtení impedance a získáme 44,3 - j16,5 Ohmu). Můžeme samozřejmě použít také techniku krátkého třísegmentového drátu popsanou v předchozím příkladu a podle obr. 5, kde je popsán, získáme impedanci 44,2 + j3,6 Ohmu. Tento malý rozdíl je způsoben tím, že jsme přidali délku krátkého vnitřního drátu k celkové délce a nekompenzovali ji adekvátním zkrácením na koncích.

Tyto techniky umís•ování zdrojů nám umožní snadno řešit valnou většinu geometrií antén, které potkáme. Zamiřme naše zraky nyní dolů - na zem.

#### **Zemì a zemní sytémy**

V předchozích kapitolách jsme se dosud zmínili o dvou typech země: volný prostor (nebo jinak - žádná zem) a Sommerfeld-Nortonova "přesná zem". Ve volném prostoru samozřejmě není žádná "zemní odrazná" plocha a antény tedy vyzařují do celého prostoru.

Ve skutečnosti nám NEC poskytuje tři typy zemí, jak je vidět na obr. 6. Země jsou určeny jednak typem a pak dále hodnotou. Perfektní, či jinak řečeno ideální zem, je někdy užitečná při modelování vertikálních antén, dotýkající se země a při modelování velmi vysoko umístěných antén. "Skutečná" zem je nám nabízena ve dvou alternativách - rychlá zem nebo také "odrazový koeficient"; tento model je nepřesný pro výšky antény menší než 0,1 vlnové délky nad zemí. Vždy upřednostňovaná Sommerfeld-Nortonova zem je přesná až

k výšce 0,001 vlnové délky. (EZNEC ještě nabízí typ země "MININEC" - její použití je velmi omezené - nebudeme se jím zabývat). Moderní rychlé počítače umožňují používat přesnější model pokud budeme anténu umís•ovat nad zem, budeme pracovat pouze s ním.

Zatím byly všechny naše modely pouze horizontální - používali jsme tedy pouze "průměrné" zemní hodnoty doporuèené programem. Zaène-li být modelování "serióznější" nebo modelu-

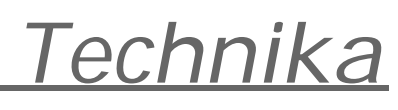

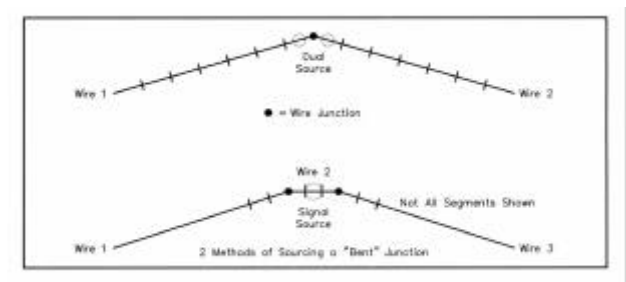

*Obrázek 4*

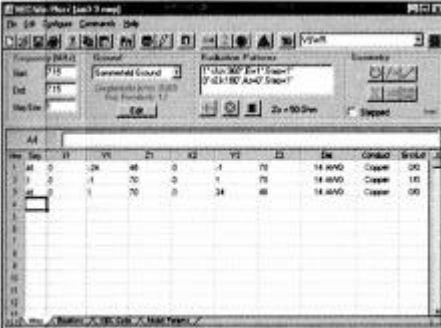

*Obrázek 5*

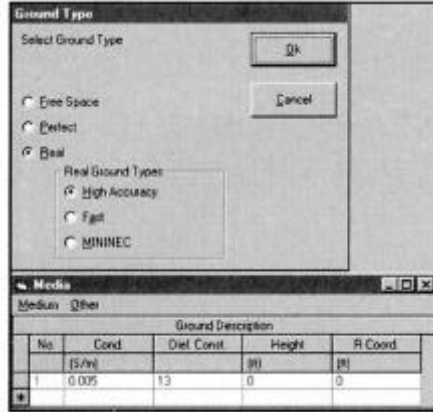

*Obrázek 6*

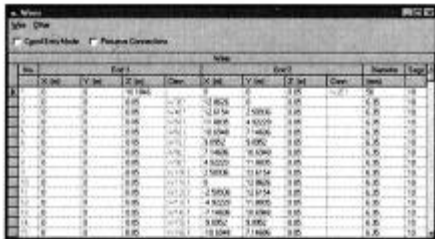

*Obrázek 7*

jeme-li vertikální antény, je vhodné používat hodnoty co nejbližší skutečným vlastnostem země pod anténou. V tabulce 2 jsou uvedeny běžně užívané hodnoty. Samozřejmě zjištění skutečných místních hodnot je mnohem přesnější, nicméně pro amatéra je změření vodivosti ještě proveditelné, se změřením permitivity je to již horší.

Dvě čísla - vodivost v Siemens/metr a bezrozměrná dielektrická konstanta - permitivita - po dosazení do rovnic v jádře NEC umožňují vypočítat skutečné odrazy a ztráty způsobené zemí. Ale pozor - NEC předpokládá, že zem je homogenní, dokonale rovná a nekonečná. Na nižších kmitočtech z oblasti KV to ve většině případů nebude pravda. Pro "začátečníka" volba jedné z běžných kategorii bude dostatečná. (Pozn. překl. s dlouhými lety praxe v geofyzikálním měření zemních odporů: pro horizontální antény zapomeňte na to, že rozumně "zmodelujete" zem. Vymodelujte anténu ve volném prostoru a pouze pro informaci stojí za podívání co to MOŽNÁ TŘEBA SNAD udělá ve skutečnosti.)

Existuje druhý typ země důležitý pro modeláře - systém radiálů pod vertikální anténou. Ve skutečnosti umís•ujeme radiály buď na zem nebo dokonce kousek pod zem. Protože

NEC nemůže modelovat nic přímo na zemi nebo pod zemí, umístíme radiály s dobrou přesností velmi blízko země - tak blízko, jak umožňuje Sommerfeld-Nortonův model země, tedy o něco výše, než 0,001 vlnové délky, což je například kolem 5 cm pro 40m. Někteří modeláři dokonce velmi dobře uspěli i s výškami 0,0001 vlnové délky. Pozor, musíme počítat s průměrem drátu - celý drát musí být nad zemí.

Naštěstí jak EZNEC, tak NEC-Win Plus obsahuií funkci automatická generace radiálù. Musíme pouze určit středový bod, počet radiálů, počet segmentů na drát a průměr vodiče. Některé další programy vyžadují vytvoření jednoho radiálu a pak již samy v patřičných úhlech vygenerují ostatní. Na obr. 7 je prvních ètrnáct radiálů (a vertikál pro 40m) z celkového počtu 32. Bylo by samozřejmě možné vypočítat souřadnice radiálů pomocí trigonometrických funkcí (sin + cos), s automatickou generací radiálù je to ovšem jednodušší. V praxi je dobré omezit počet radiálů asi na 32, protože při menším úhlu mezi dráty je NEC již nepřesný. Rozměry radiálů na obr. 8 jsou v metrech a průměr drátu v milimetrech, výška sytému nad zemí je 50 mm. Na obr. 8 je pohled na celý model, každý drát má 10 segmentù, zdroj je umístěn v nejnižším segmentu vertikálu. Model má celkem 330 segmentů, což se může zdát hodně, dnešní počítače se však s takovým počtem snadno vyrovnají. Pokud to program umožňuje, je dobré ještě

zvětšit počet segmentů, tím se přiblíží poloha zdroje k rovině radiálů a chyba se zmenší (Pozn. překl. - možná…).

Jako příklad jsme si záměrně vybrali poměrně složitý případ s 32 radiály, přestože mnoho modelování bude s mnohem menšími systémy, například 4 radiály vysoko nad zemí... Pokud zvládnete funkci "tvorba radiálů" ve vašem programu a současně si uvědomíte existující omezující podmínky, potom nenaleznete žádný systém radiálů příliš složitý pro modelování.

#### *Øady kmitoètù: proè a jak?*

Modelovat na jednom kmitočtu k úplné dokonalosti je jednou ze začátečnických tendencí či lépe řečeno chyb. Snažíme se například navrhnout anténu Yagi na jednom jediném kmitočtu tak, aby měla co nejvyšší zisk, nejlepší předozadní poměr a současně byla v rezonanci potom si chybně pomyslíme, že naše práce je již skonèena.

Amatérské antény nejsou prakticky nikdy používány pouze na jediném kmitoètu. Jsou používány přes celé amatérské pásmo tedy napøíklad od 14,0 - 14,35 MHz nebo v prvním jednom MHz pásma 10m. Práce modeláře není dokonèena, dokud není anténa analyzována v celém rozsahu používaných kmitoètù. NEC je pro takovou práci připraven.

Jak využít řadu kmitočtů je ilustrováno na modelu šestielemtové antény Yagi pro pásmo 10m. Na obr. 9 vypadá anténa složitěji, než její model v NEC-Win Plus na obr. 10. Zde jsou rozměry ve stopách, materiál hliník - dural, zdroj na druhém prvku - zářiči. V záhlaví je vidět, že bude modelováno ve volném prostoru a výstupem bude kromě impedance pouze horizontální diagram. Výstupní tabulky budou obsahovat všechna relevantní data pro každý kmitočet. Jak nastavit řadu kmitočtů je patrné v levém horním rohu obr. 10. Zvolíme počáteční a koncový kmitočet a krok. V tomto případě 28 MHz, 29 MHz s krokem 0,1 MHz, získáme tedy 11 výstupních

#### **Tabulka è.2.:** Nejčastěji používané typy půdy s různou kvalitou a jejich příslušná vodivost a permitivita *Typ Vodivost Permitivita* Velmi špatná půda 0.001 5 Špatná pùda 0.002 12 Průměrná půda 0.005 13 Velmi dobrá půda 0.0303 20 Slaná voda 5.0 81

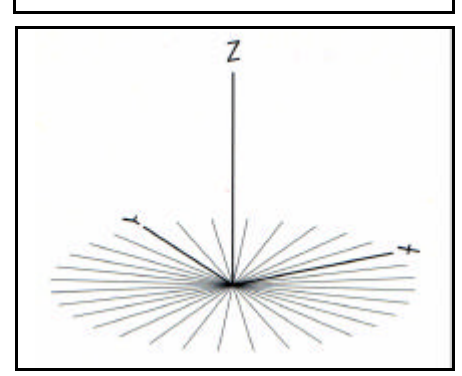

*Obrázek 8*

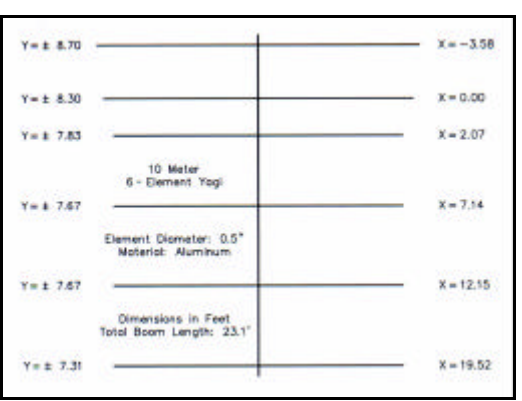

*Obrázek 9*

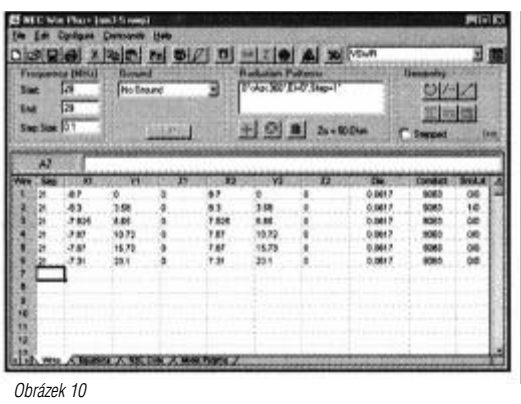

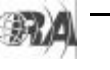

Technika

# *Technika*

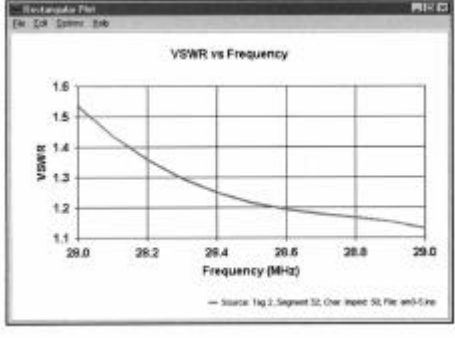

*Obrázek 11*

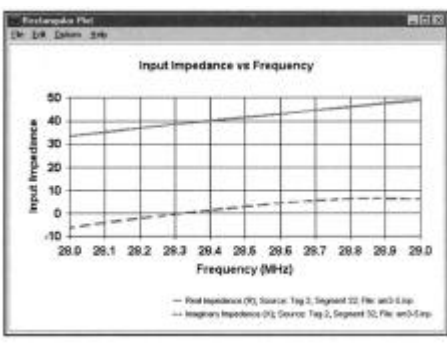

*Obrázek 12*

hodnot. (Pro zajímavost - tento systém byl zvolen na základě přání uživatelů - NEC sám požaduje první kmitočet, počet kroků a velikost kroku. Komerční aplikace dělají tento přechod pro uživatele neviditelný.)

Pokud počítáme výsledky pro řadu kmitočtů, můžeme získat ohromné množství dat. Většina uživatelů se omezuje na zisk dopředu, dozadu, impedanci, PSV a případně vyzařovací úhel pro pokles o 3 dB. Někdy může být ještě důležité rozložení proudu po prvku. Pro většinu případů budou plně dostatečná stejná data, jaká jsou obsažená v tabulce 3. Všimněte si, že data v tabulce jsou znázorněna s různou přesností. Samozřejmě ve vzduchu nikdo nerozezná rozdíl mezi 9,95 dBi a 9,98 dBi.

*Pokraèování na stranì 30.*

### *Zajímavé technické informace na webu*

Na internetové stránce http://www.mods.dk naleznete tipy, triky a popisy modifikací nejrůznějších amatérských zařízení. Erik, OZ2AEP, zde soustředil přes 2000 příspěvků, týkajících se více než 600 modelů různých zařízení. Popisy úprav převzaté z různých zdrojů jsou podle možností autorů doplněny fotografiemi, schématy apod. Databáze údajů je přístupná v přehledném členění podle výrobcù a pak podle jednotlivých modelù. Zdá se, že databáze je stále doplňována o nové informace; obsahuje i odkaz na další server, kde jsou uloženy servisní manuály pro některá zařízení (ve formátu .pdf). Stránka, která mùže být pro mnohé velmi zajímavá.

Jinou zajímavou stránkou je http://www.gsl.net/sm7vhs/radio, kde jsou opět v přehledné formě uvedeny fotografie a technické specifikace více než šesti set rùzných modelù.

*Jiøí Škácha, OK1DMU, skachaj@centrum.cz*

## *Jupiter - nový KV transceiver Ten-Tec*

**Vývoj, který vedl k poslednímu KV transceiveru firmy Ten-Tec - Jupiteru - byl zajímavý. Práce** začaly v r. 1998 a firma vycházela ze zkušeností z vývoje svých přijímačů využívajících DSP pro komerční a vládní zakázky. Vznikl přijímač RX-320, "černá skříňka", která se připojuje k PC a je řízena softwarově. Logickým pokračováním bylo přidání vysílačových obvodů a tak byl v r. 1999 **pøedstaven Pegasus.**

Jedním z nejpodstatnějších rysů tohoto přístupu je pružnost, vyplývající z ovládání zařízení pomocí softwarového řízení. V průběhu doby Ten-Tec dal na webovských stránkách firmy k dispozici několik inovovaných verzí svých SW balíkù pro grafické uživatelské rozhraní. Spolupráce s PC také umožňuje majitelům Pegasu stáhnout si a instalovat nové verze "firmware" algoritmů, používaných vnitřním procesorem - což poskytuje možnosti i pro podstatnější změny parametrů.

Úspory nákladů, dané vypuštěním drahého displeje a řídících prvků, umožnily producentovi srazit cenu Pegasu na zajímavou úroveň. Nicméně značné množství majitelů Pegasu nebo potenciálních zákazníků vyjadřovalo zájem o standardní provedení s klasickým předním panelem.

S využitím dřívějších zkušeností vyvinuli inženýři v Ten-Tecu desky logiky a ovládání provádějící funkce, které v systému Pegasu vykonává počítač. Začleněním do předního panelu tak vznikl model 538, Jupiter.

Jupiter je "konvenční" 100 W KV transceiver s širokopásmovým přijímačem pro rozsah 0,1 až 30 MHz a vysílačem, umožňujícím provoz v amatérských pásmech 160 až 10 m. Má módy SSB, CW, RTTY (AFSK), AM a FM, 128 pamětí, dvojité VFO s možností SPLIT režimu, RIT a XIT, ovládání nf zesílení, vestavěný klíč, rychlé QSK a spektroskop. Srdce systému - DSP procesor AD2181 - poskytuje také 34 DSP filtrů pro příjem a 18 pro vysílání, řízení šířky pásma, automatickou výřezovou a šumovou redukci, nastavitelný NB a řečový procesor. Zaøízení nemá zabudovaný automatický anténní tuner, ale Ten-Tec nabízí ke svým produktům řadu externích tunerù LDG Electronics.

Rozměry Jupiteru vycházejí zřejmě zejména z požadavků na normální ovládání stolního zařízení; není ale příliš rozměrný ani pro práci mimo interiér, takže se s ním bude možno setkat i v případech mobilní instalace. Výsledek vyvolává dojem, že rozměry zařízení by bylo možno snadno redukovat na zlomek souèasných rozměrů

Čelní panel obsahuje 26 tlačítek, z nichž je jen sedm využito pro více než jednu funkci. Návrháři odvedli dobrou práci, přístup k ovládacím prvkům je dobrý zejména pro nejčastěji používané funkce; popis je jasný

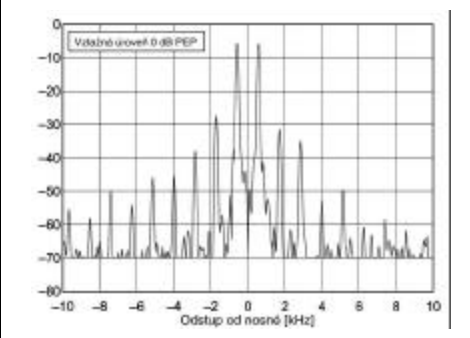

Obr. 1.: Nejhorší případ spektra vysílaného signálu při dvoutónové zkoušce. Produkty 3. řádu jsou 29 dB pod PEP, produkty 5. řádu *36 dB. Signál 24,950 MHz, 100 W PEP.*

a pečlivě umístěný. Výsledkem je snadná a intuitivní obsluha. Pro méně často používaná nastavení typu "nastav a zapamatuj si" se používá jednoduché menu.

Přední panel obsahuje pět otočných ovládacích prvků: velký ladicí knoflík a pak knoflíky nastavení šířky pásma, PBT, RIT/XIT a MULTI, který je využit k nastavení několika rùzných funkcí: ovládá hlasitost, vf zisk, mikrofonní zesilovač, skvelč pro všechny módy, vf výstupní výkon, tempo klíčování, nastavení nf úrovně při vysílání a úrovně příposlechu při CW provozu. Jednoduše se stiskne odpovídající tlačítko, např. AF, RF, MIC a knoflíkem se nastaví požadovaná úroveň. Knoflík se obdobně používá i v režimu menu. Aktuální nastavení je zobrazeno inverzně v malém políèku v levém spodním rohu displeje, jeho hodnoty jsou znázorněny graficky i numericky.

LCD displej je bodový maticový (240 x 128 pixelù) o rozměrech 11,4 x 7 cm. Úroveň jeho osvětlení je pevná, je ale možno nastavit kontrast. Displej ukazuje

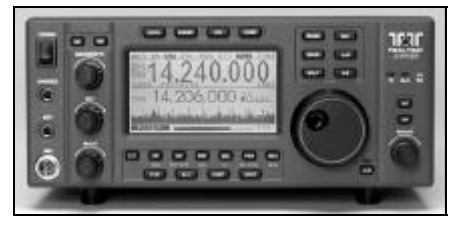

ikonami i numericky hodnoty nastavení. Velkou část spodní poloviny displeje zabírá spektroskop. Při aktivaci funkce Sweep skanuje přijímač rychle některým z osmi přednastavitelných rozsahů s šířkou od 240 Hz do 2.4 MHz a generuje graf síly signálu v závislosti na kmitoètu. Po skončení procesu skanování je ve středu grafu vidět čárkovaný kurzor ukazující aktuální nastavený kmitočet. Podél snímku spektra pak lze ladit nahoru i dolů a lokalizovat aktivní nebo volné kmitoèty. Lze aktivovat funkci Autosweep, která automaticky posune rozsah do nového okna kmitoètù na okraji grafu.

Konektory pro sluchátka, klíè a mikrofon jsou na levé straně panelu. Je možné připojení standardního klíče, bugu nebo dvoupádlové pastičky; prostřednictvím menu lze nastavit váhování CW signálu, zpoždění QSK, kmitočet a úroveň příposlechu. Paměti pro CW zprávy nejsou zabudovány. V mikrofonním konektoru je vyvedeno i napětí +9 V pro napájení elektretových mikrofonů nebo mikrofonního zesilovače. Transceiver není dodáván s mikrofonem, ruèní nebo stolní mikrofon lze koupit zvláš• Při používání mikrofonů Ten-Tech není k dispozici VOX, mikrofon je ovládán tlačítkem PTT.

Transceiver je dodáván s napájecím kabelem a běžnou bižuterií. Dále je přiložen i kabel opatřený konektorem DIN5 (odpovídá zásuvce ACC1 na zadním panelu) a barevně kódovanými nf konektory, které poskytují nf výstup s pevnou úrovní, linkový výstup a PTT (ètvrtý konektor je rezervní). Tento prefabrikovaný kabel usnadňuje připojení Jupiteru k TNC nebo k výstupu zvukové karty v PC pro práci s digitálními módy (PSK31, RTTY nebo SSTV).